Sprawdzone przepisy dla programistów Pythona!

# Python &

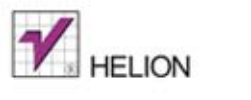

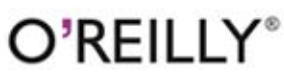

David Beazley, Brian K. Jones

Winanie III

Tytuł oryginału: Python Cookbook, 3rd Edition

Tłumaczenie: Tomasz Walczak

ISBN: 978-83-246-8180-8

© 2014 Helion S.A.

Authorized Polish translation of the English edition of Python Cookbook, 3rd Edition, ISBN 9781449340377 © 2013 David Beazley, Brian Jones.

This translation is published and sold by permission of O'Reilly Media, Inc., which owns or controls all rights to publish and sell the same.

All rights reserved. No part of this book may be reproduced or transmitted in any form or by any means, electronic or mechanical, including photocopying, recording or by any information storage retrieval system, without permission from the Publisher.

Wszelkie prawa zastrzeżone. Nieautoryzowane rozpowszechnianie całości lub fragmentu niniejszej publikacji w jakiejkolwiek postaci jest zabronione. Wykonywanie kopii metodą kserograficzną, fotograficzną, a także kopiowanie książki na nośniku filmowym, magnetycznym lub innym powoduje naruszenie praw autorskich niniejszej publikacji.

Wszystkie znaki występujące w tekście są zastrzeżonymi znakami firmowymi bądź towarowymi ich właścicieli.

Autor oraz Wydawnictwo HELION dołożyli wszelkich starań, by zawarte w tej książce informacje były kompletne i rzetelne. Nie biorą jednak żadnej odpowiedzialności ani za ich wykorzystanie, ani za związane z tym ewentualne naruszenie praw patentowych lub autorskich. Autor oraz Wydawnictwo HELION nie ponoszą również żadnej odpowiedzialności za ewentualne szkody wynikłe z wykorzystania informacji zawartych w książce.

Wydawnictwo HELION ul. Kościuszki 1c, 44-100 GLIWICE tel. 32 231 22 19, 32 230 98 63 e-mail: helion@helion.pl WWW: http://helion.pl (księgarnia internetowa, katalog książek)

Drogi Czytelniku! Jeżeli chcesz ocenić tę książkę, zajrzyj pod adres http://helion.pl/user/opinie/pytre3 Możesz tam wpisać swoje uwagi, spostrzeżenia, recenzję.

Pliki z przykładami omawianymi w książce można znaleźć pod adresem: ftp://ftp.helion.pl/przyklady/pytre3.zip

Printed in Poland.

[• Kup książkę](http://helion.pl/rf/pytre3)

- 
- Oceń książkę • Oceń książkę
- 
- [Księgarnia internetowa](http://ebookpoint.pl/r/4CAKF)<br>• Lubię to! » Nasza społeczność • Lubię to! » Nasza społeczność

# Spis treści

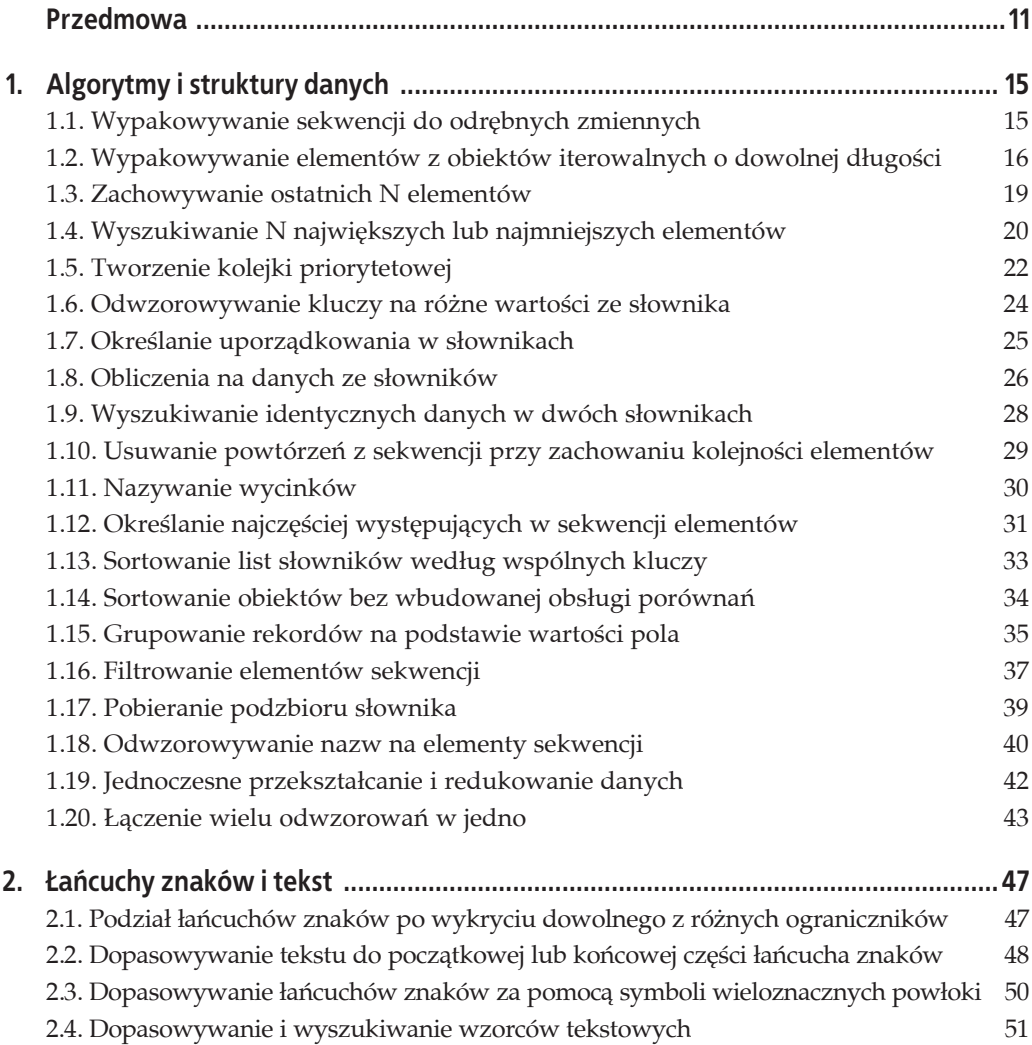

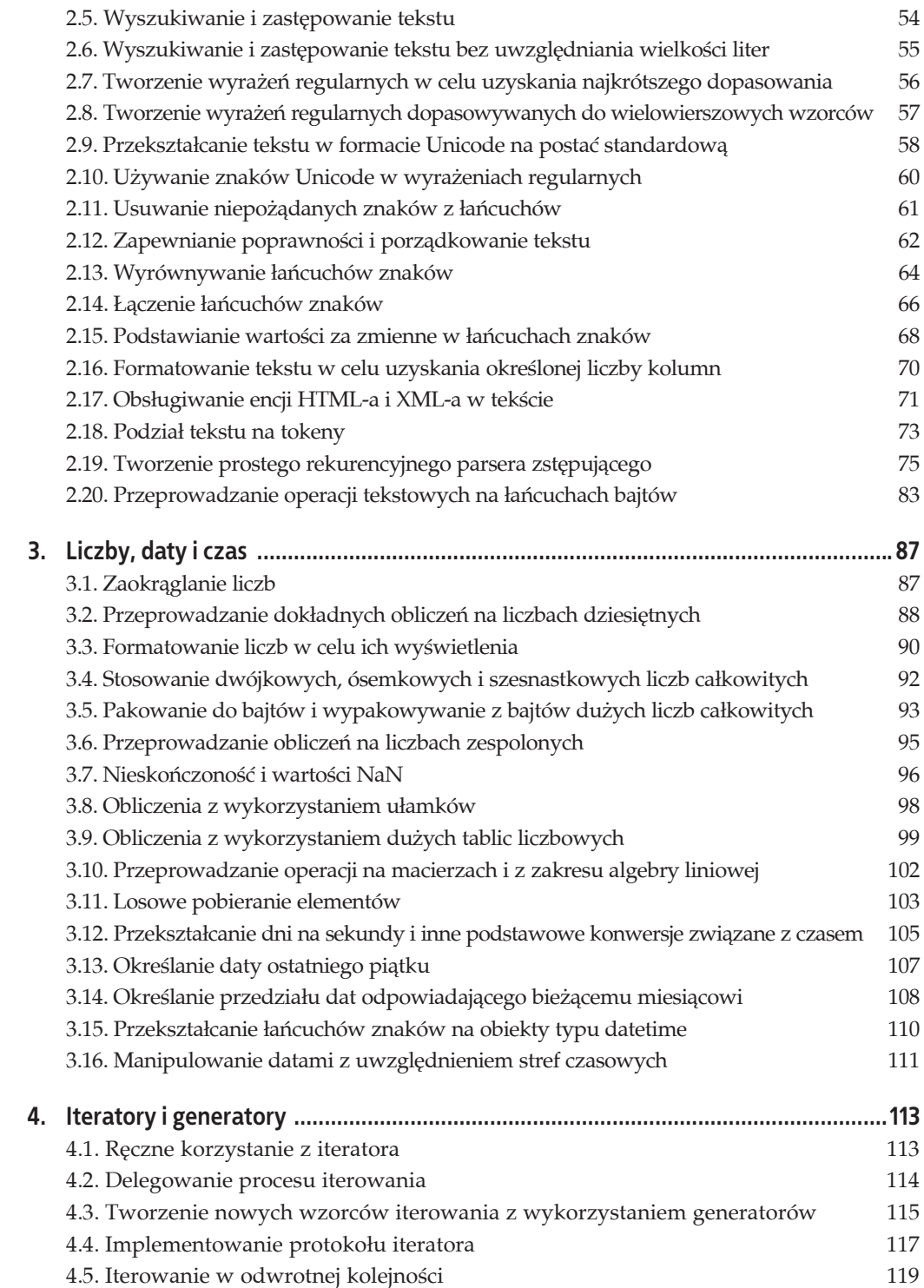

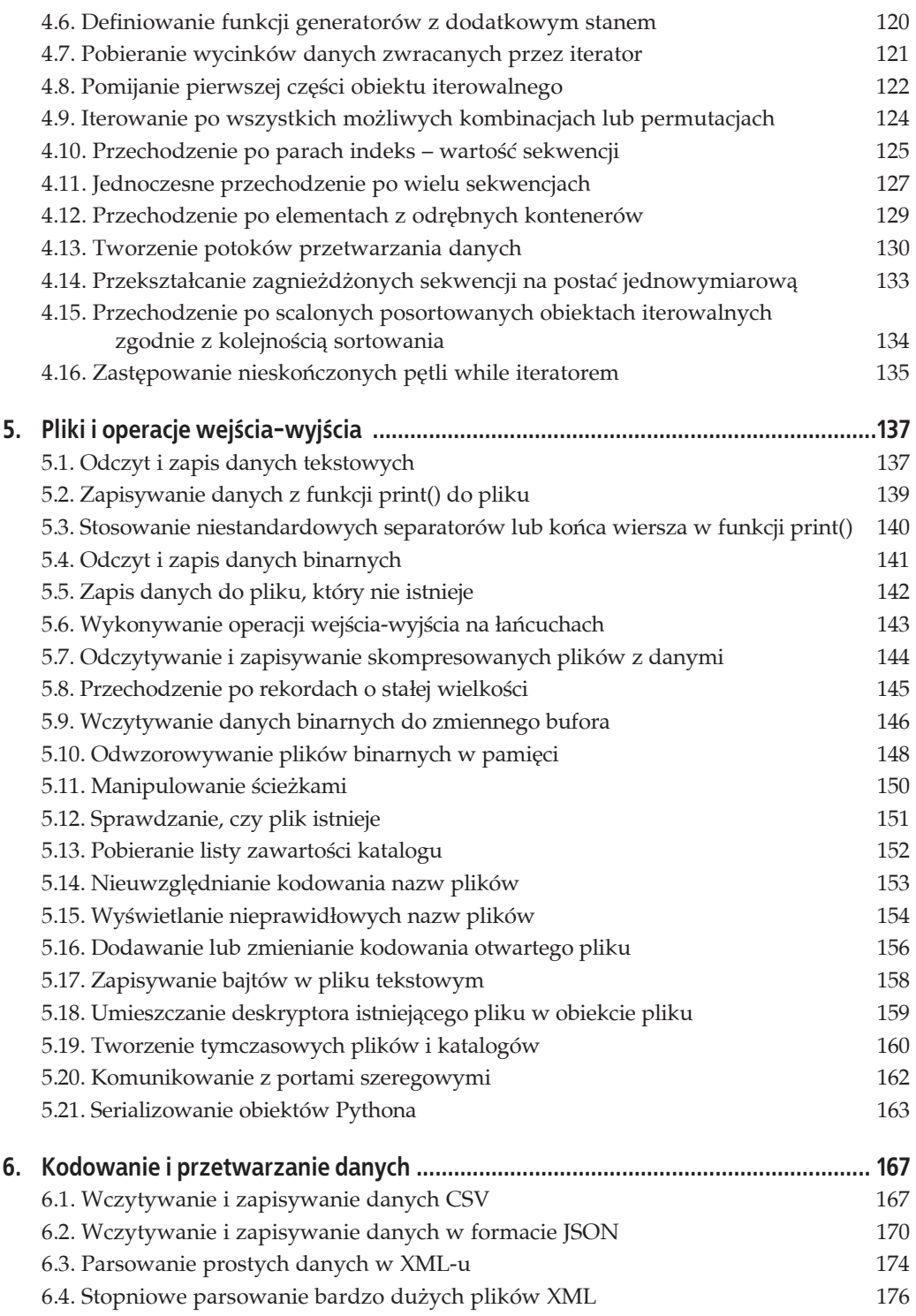

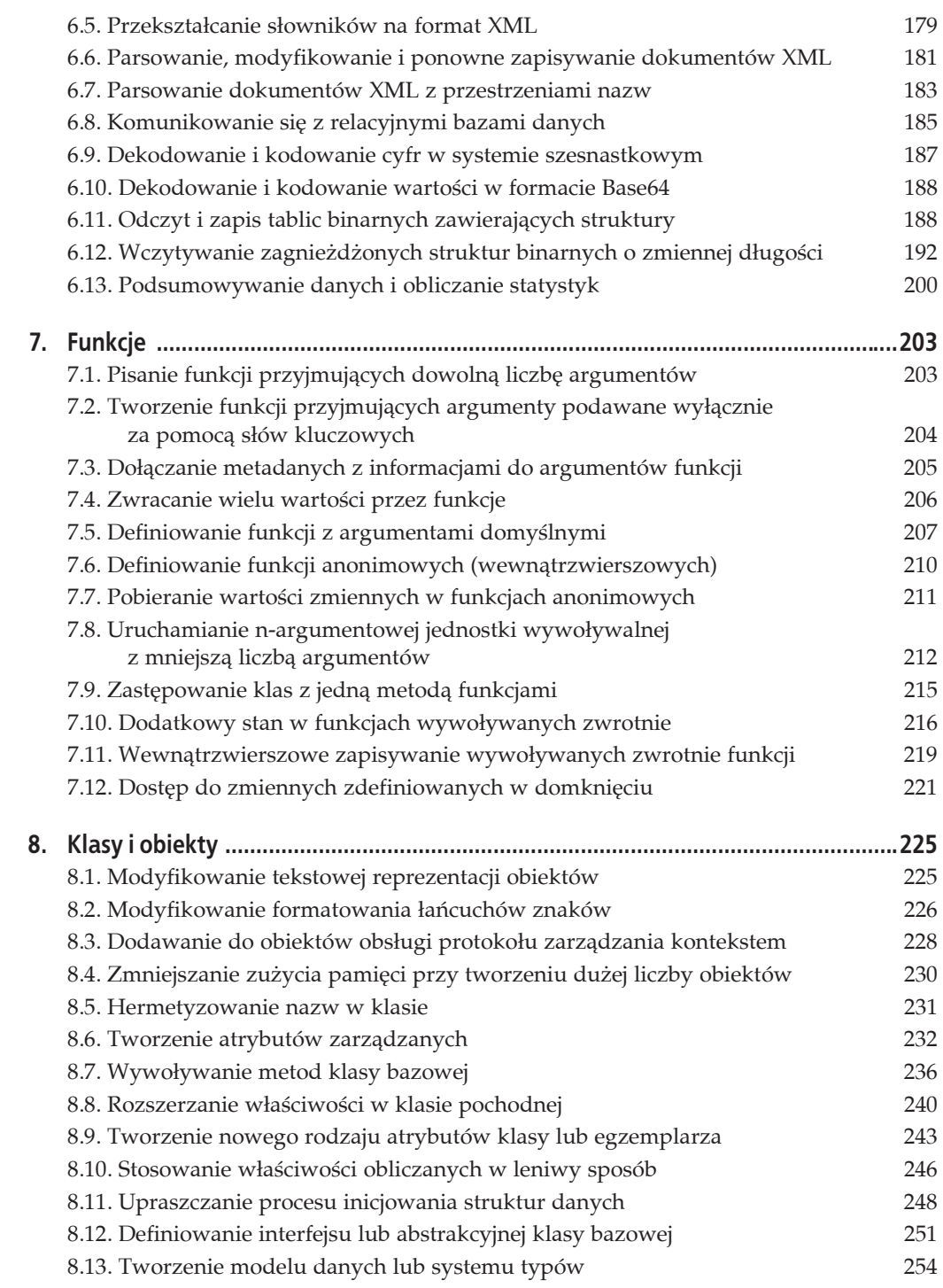

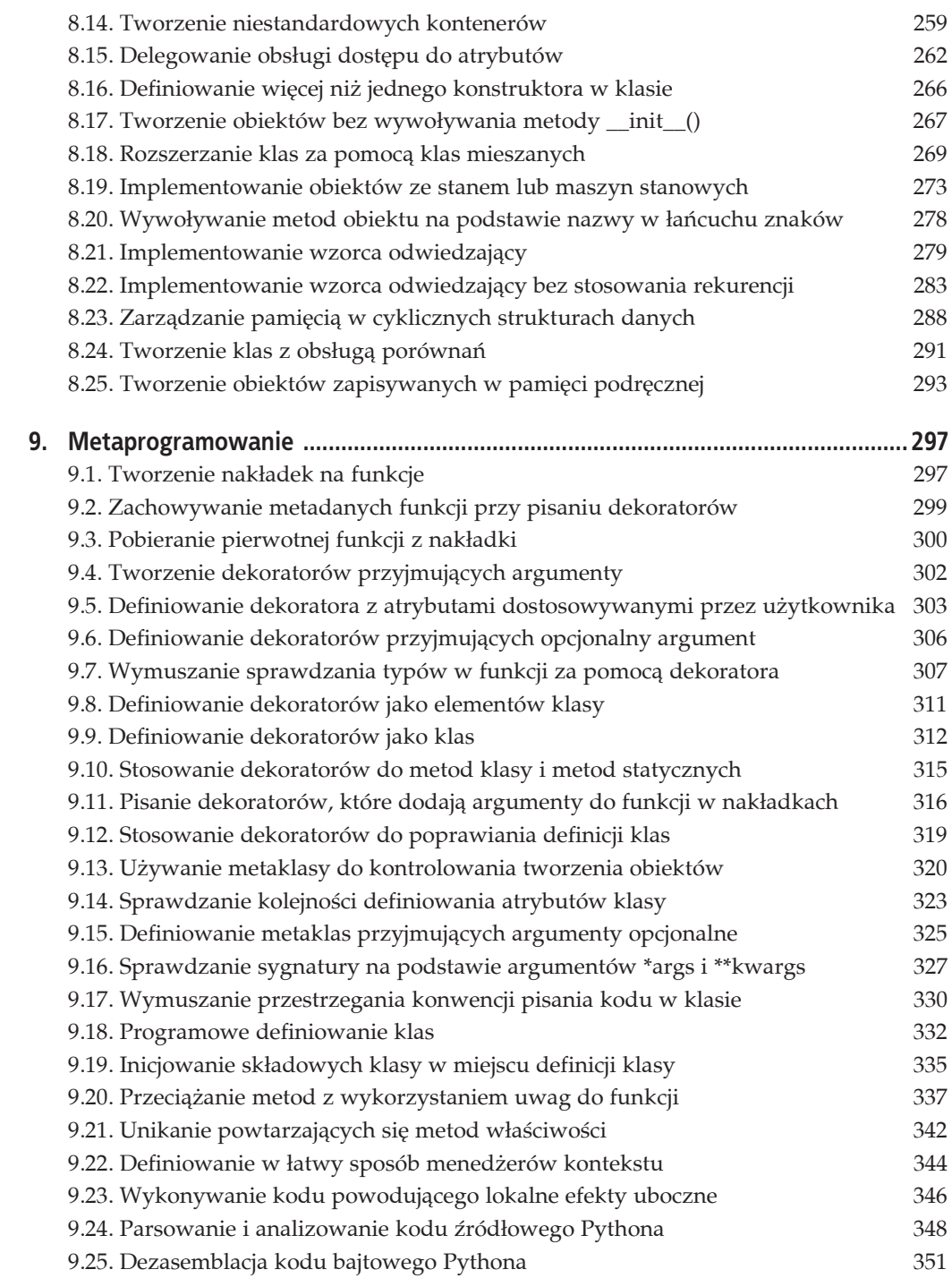

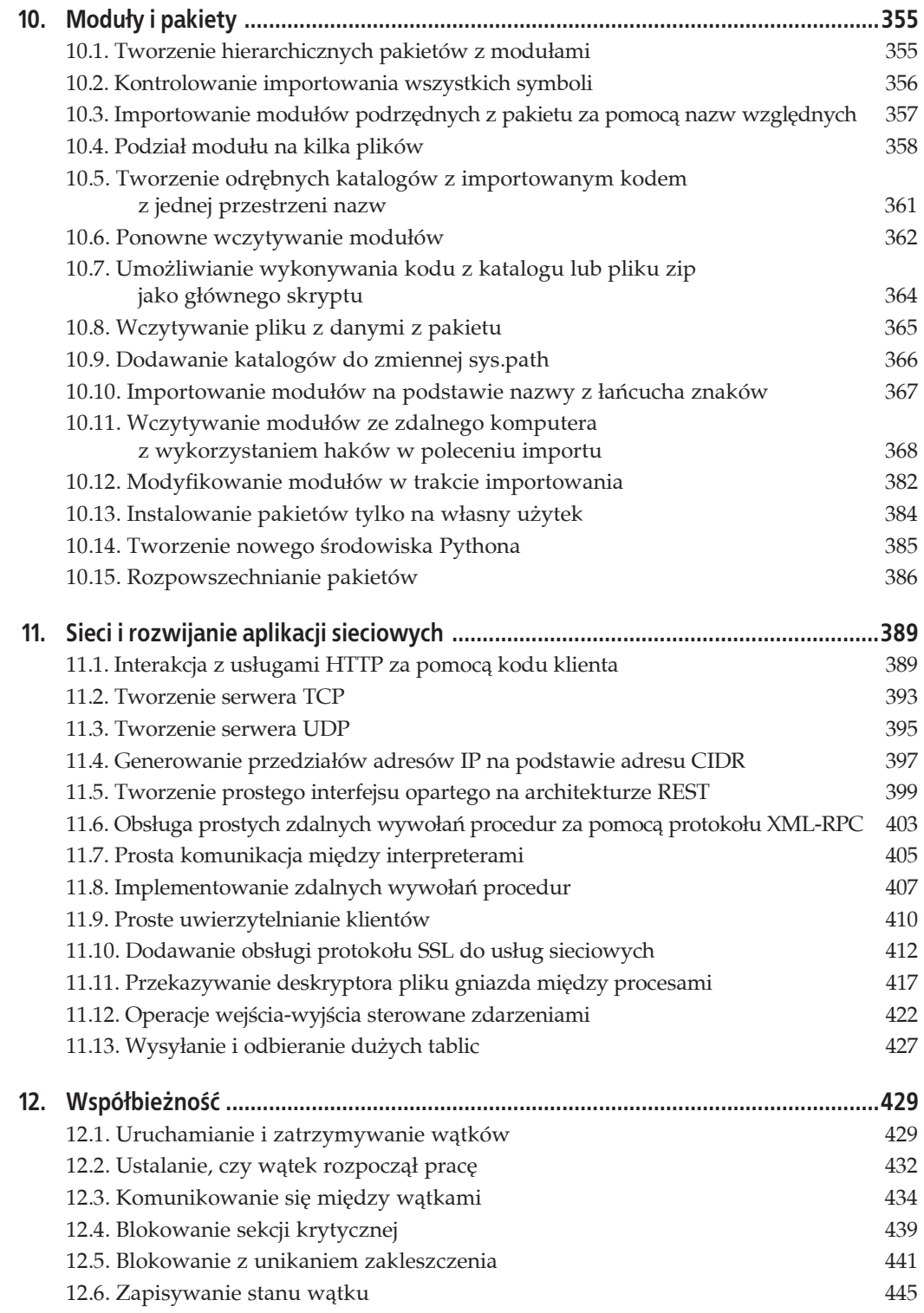

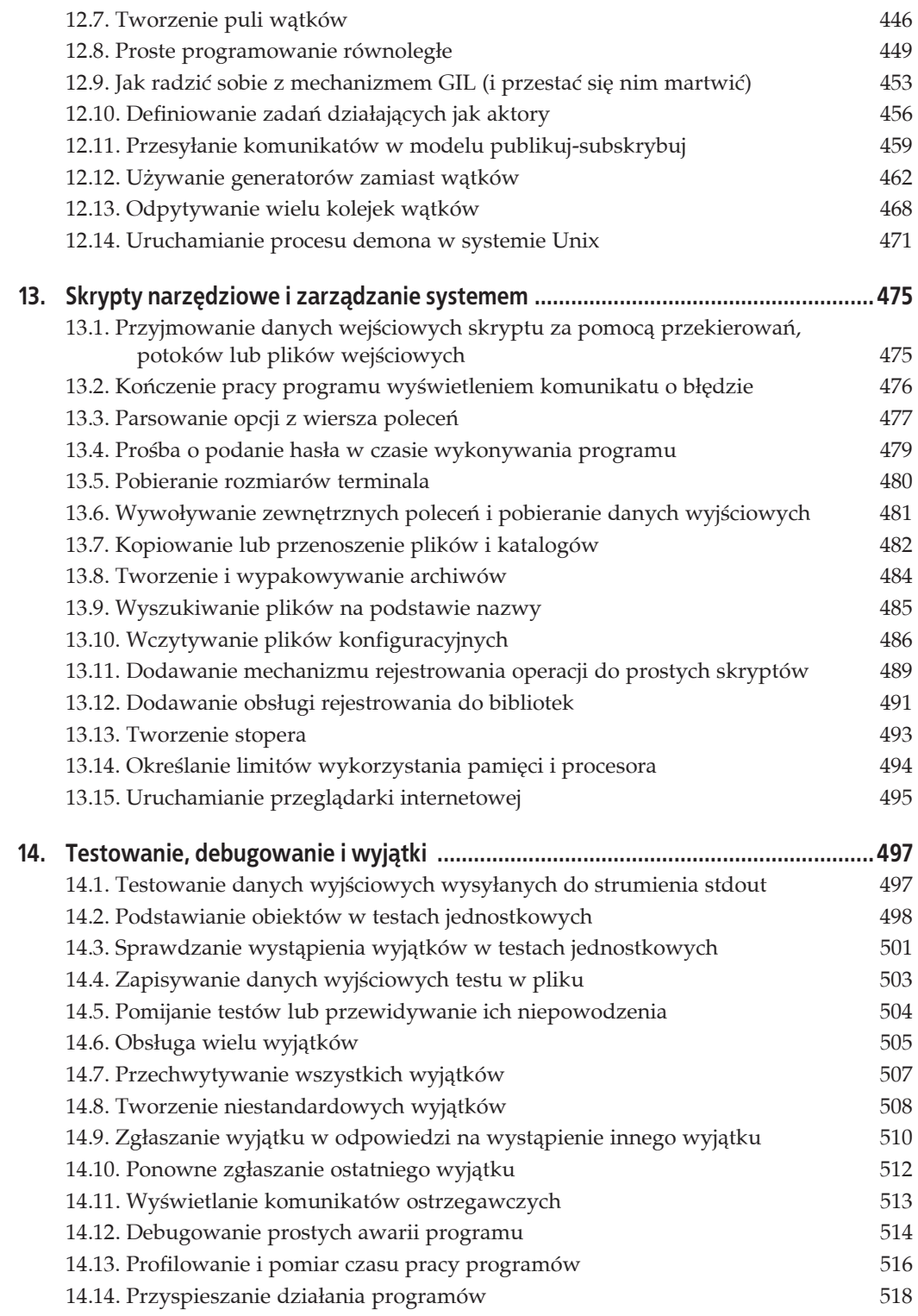

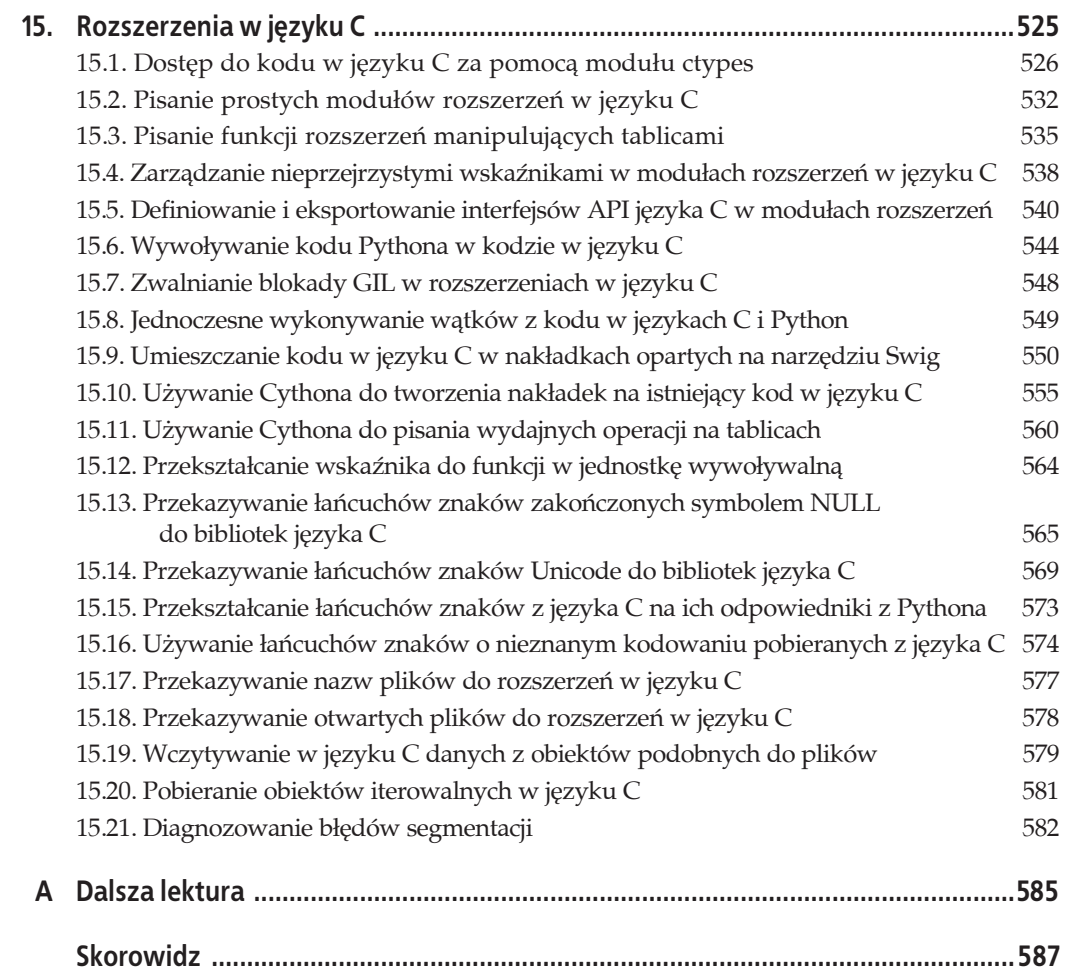

## **ROZDZIAŁ 14. Testowanie, debugowanie i wyjétki**

Testowanie jest ciekawe, natomiast z debugowaniem sytuacja wygląda inaczej. Ponieważ nie istnieje kompilator analizujący kod przed wykonaniem go przez Pythona, testy są niezbędną częścią procesu tworzenia oprogramowania. W tym rozdziale opisano pewne często występujące problemy związane z testowaniem, debugowaniem i obsługą wyjątków. Nie jest to jednak proste wprowadzenie do programowania sterowanego testami lub korzystania z modułu unittest. Zakładamy, że opanowałeś już podstawowe zagadnienia z obszaru testów.

## **14.1. Testowanie danych wyjļciowych wysyĥanych do strumienia stdout**

## **Problem**

W programie działa metoda, która zwraca dane wyjściowe do standardowego strumienia wyjścia (sys.stdout). Prawie zawsze oznacza to, że tekst jest wyświetlany na ekranie. Programista chce napisać test dowodzący, że dla poprawnych danych wejściowych wyświetlane są odpowiednie dane wyjściowe.

## **Rozwiézanie**

Za pomocą funkcji patch() modułu unittest.mock można stosunkowo łatwo zasymulować działanie strumienia sys. stdout w jednym teście, a następnie usunąć używany do tego obiekt. Pozwala to uniknąć stosowania kłopotliwych zmiennych tymczasowych i wyciekania symulowanego stanu między wykonywaniem poszczególnych testów.

Przyjrzyj się przykładowej funkcji z modułu mymodule:

```
# mymodule.py
def urlprint(protocol, host, domain):
   url = '\{\}://\{\}./\{]\}. format(protocol, host, domain)
    print(url)
```
Wbudowana funkcja print domyślnie wysyła dane wyjściowe do strumienia sys.stdout. Aby sprawdzić, czy dane wyjściowe rzeczywiście trafiają do tego strumienia, można zasymulować jego działanie za pomocą obiektu zastępczego, a następnie wykorzystać asercje dotyczące wykonanych operacji. Metoda patch() modułu unittest.mock pozwala na wygodne zastępowanie obiektów w kontekście działającego testu. Natychmiast po zakończeniu testu przywracany jest pierwotny stan programu. Oto kod testujący moduł mymodule:

```
from io import StringIO
from unittest import TestCase
from unittest.mock import patch
import mymodule
class TestURLPrint(TestCase):
  def test url gets to stdout(self):
     protocol = 'http' host = 'www'
       domain = 'example.com'
      expected_url = '{:}/({}.'{\n}.{\n} format(protocol, host, domain)
       with patch('sys.stdout', new=StringIO()) as fake_out:
          mymodule.urlprint(protocol, host, domain)
         self.assertEqual(fake out.getvalue(), expected url)
```
## **Omówienie**

Funkcja urlprint() przyjmuje trzy argumenty, a test rozpoczyna się od podania fikcyjnych wartości każdego z nich. Zmienna expected\_url jest ustawiana na łańcuch znaków z oczekiwanymi danymi wyjściowymi.

Aby uruchomić test, należy wykorzystać funkcję unittest.mock.patch() jako menedżera kontekstu w celu zastąpienia wartości sys.stdout obiektem typu StringIO. Zmienna fake\_out to tworzony w tym procesie obiekt zastępczy. Można go wykorzystać w poleceniu with do przeprowadzenia różnych testów. Gdy polecenie with kończy pracę, funkcja patch() w wygodny dla programisty sposób przywraca wszystkie elementy do stanu sprzed uruchomienia testu.

Warto zauważyć, że w Pythonie niektóre rozszerzenia w języku C mogą zapisywać dane bezpośrednio do standardowego wyjścia (z pominięciem strumienia sys.stdout). Ta receptura nie pozwala testować kodu opartego na takich rozszerzeniach, natomiast powinna działać poprawnie dla kodu napisanego w samym Pythonie. JeĈli chcesz przechwytywaè operacje wejścia-wyjścia z rozszerzeń w języku C, możesz otworzyć tymczasowy plik i zastosować sztuczki związane z deskryptorami plików, aby czasowo przekierowywać do tego pliku dane ze standardowego wyjścia.

Więcej informacji na temat przechwytywania operacji wejścia-wyjścia związanych z łańcuchami znaków i obiektami typu StringIO znajdziesz w recepturze 5.6.

## **14.2. Podstawianie obiektów w testach jednostkowych**

## **Problem**

Programista pisze testy jednostkowe i chce podstawiè wybrane obiekty, aby zastosowaè asercje związane z wykorzystaniem tych obiektów w czasie testów. Asercje te mogą dotyczyć wywołań z różnymi parametrami, dostępu do określonych atrybutów itd.

#### **Rozwiézanie**

W rozwiązaniu tego problemu pomocna będzie funkcja unittest.mock.patch(). Można jej użyć jako dekoratora (choć jest to dość nietypowe rozwiązanie), menedżera kontekstu lub niezależną funkcję. Oto przykładowy kod, w którym użyto jej jako dekoratora:

```
from unittest.mock import patch
import example
@patch('example.func')
def test1(x, mock func):
    example.func(x) # Wywoáanie podstawionej funkcji example.func
   mock func.assert called with(x)
```
Funkcję patch() można też wykorzystać jako menedżera kontekstu:

```
with patch('example.func') as mock_func:
    example.func(x) # Wywoáanie podstawionej funkcji example.func
    mock_func.assert_called_with(x)
```
Ponadto można ją zastosować do ręcznego podstawiania elementów kodu:

```
p = patch('example.func')
mock func = p.start()example.func(x)mock func.assert called with(x)p.stop()
```
W razie potrzeby można połączyć dekoratory i menedżery kontekstu, aby podstawić grupę obiektów. Oto przykäad:

```
@patch('example.func1')
@patch('example.func2')
@patch('example.func3')
def test1(mock1, mock2, mock3):
    ...
def test2():
  with patch('example.patch1') as mock1,\
      patch('example.patch2') as mock2,\
      patch('example.patch3') as mock3:
    ...
```
#### **Omówienie**

Funkcja patch() przyjmuje istniejący obiekt podany za pomocą pełnej nazwy i zastępuje go nową wartością. Pierwotna wartość jest przywracana po zakończeniu pracy funkcji z dekoratorem lub pracy menedżera kontekstu. Domyślnie wartości są zastępowane obiektami typu MagicMock:

```
\gg \times = 42
>>> with patch(' main .x'):
... print(x)
...
<MagicMock name='x' id='4314230032'>
>>> x
42
>>>
```
Można jednak zastąpić wartość czymś innym, podając zastępczy element jako drugi argument funkcji patch():

```
>>> x
42
>>> with patch('_main__.x', 'patched_value'):
... print(x)
...
patched_value
>>> x
42
>>>
```
Obiekty typu MagicMock, standardowo używane jako wartości zastępcze, mają naśladować pracę jednostek wywoływalnych i obiektów. Rejestrują informacje na temat używania i pozwalają stosować asercje. Oto przykład:

```
>>> from unittest.mock import MagicMock
>>> m = MagicMock(return value = 10)
>>> m(1, 2, debug=True)
10>>> m.assert called with(1, 2, debug=True)
>>> m.assert called with(1, 2)
Traceback (most recent call last):
  File "<stdin>", line 1, in <module>
  File ".../unittest/mock.py", line 726, in assert_called_with
    raise AssertionError(msg)
AssertionError: Expected call: mock(1, 2)
Actual call: mock(1, 2, debug=True)
>>>
>>> m.upper.return_value = 'WITAJ'
>>> m.upper('witaj')
'WITAJ'
>>> assert m.upper.called
>>> m.split.return_value = ['witaj', 'świecie']
>>> m.split('witaj świecie')
['witaj', 'świecie']
>>> m.split.assert called with('witaj świecie')
>>>
>>> m['blah']
<MagicMock name='mock.__getitem__()' id='4314412048'>
>>> m. qetitem .called
True
>>> m. getitem .assert called with('blah')
>>>
```
Zwykle operacje tego rodzaju przeprowadza się w testach jednostkowych. Załóżmy, że używasz następującej funkcji:

```
# example.py
from urllib.request import urlopen
import csv
def dowprices():
 u = urlopen('http://finance.yahoo.com/d/quotes.csv?s=@^DJI&f=sl1')
 lines = (line.decode('utf-8') for line in u)
  rows = (row for row in csv.reader(lines) if len(row) == 2) prices = { name:float(price) for name, price in rows }
   return prices
```
Przy pobieraniu danych z internetu i ich parsowaniu funkcja ta używa standardowo wywołania urlopen(). W testach jednostkowych możesz jednak udostępnić samodzielnie opracowany przewidywalny zbiór danych. Oto przykäad oparty na podstawianiu danych:

```
import unittest
from unittest.mock import patch
import io
import example
sample data = io.BytesIO(b'''\
"IBM",91.1\r
"AA",13.25\r
"MSFT",27.72\r
\r
''')
class Tests(unittest.TestCase):
 @patch('example.urlopen', return_value=sample_data)
 def test_dowprices(self, mock_urlopen):
       p = example.dowprices()
       self.assertTrue(mock_urlopen.called)
       self.assertEqual(p,
                         {'IBM': 91.1,
                          'AA': 13.25,
                          'MSFT' : 27.72})
if __name__ == '__main__': unittest.main()
```
W tym kodzie funkcja urlopen() z modułu example jest zastępowana obiektem zastępczym, który zwraca obiekt BytesIO() zawierający przykładowe dane.

Ważnym, a przy tym trudnym do zauważenia aspektem przedstawionego testu jest to, że podstawiana jest funkcja example.urlopen, a nie urllib.request.urlopen. Przy podstawianiu elementów trzeba stosować nazwy w takiej postaci, w jakiej występują w testowanym kodzie. Ponieważ w przykładowym kodzie pojawia się polecenie from urllib.request import urlopen, funkcja urlopen() używana w funkcji dowprices() znajduje się w module example.

W tej recepturze przedstawiono tylko niewielką część możliwości modułu unittest.mock. Aby zapoznać się z bardziej zaawansowanymi mechanizmami, koniecznie zajrzyj do oficjalnej dokumentacji (*http://docs.python.org/3/library/unittest.mock*).

## **14.3. Sprawdzanie wystépienia wyjétków w testach jednostkowych**

#### **Problem**

Programista chce napisać testy jednostkowe, które w elegancki sposób sprawdzają, czy wystąpił wyjątek.

#### **Rozwiézanie**

Aby sprawdzić wystąpienie wyjątków, należy zastosować metodę assertRaises(). Jeśli chcesz ustalić, czy funkcja zgłosiła wyjątek ValueError, zastosuj następujący kod:

import unittest

```
# Prosta przykładowa funkcja
def parse int(s):
   return int(s)class TestConversion(unittest.TestCase):
   def test bad int(self):
      self.assertRaises(ValueError, parse int, 'N/A')
```
Jeśli chcesz sprawdzić wartość wyjątku, musisz zastosować inne podejście. Oto przykład:

```
import errno
class TestIO(unittest.TestCase):
   def test_file_not_found(self):
      try:
         f = open(' / file / not / found')except IOError as e:
         self.assertEqual(e.errno, errno.ENOENT)
      P \cap S \cap Tself.fail('Wyjątek IOError nie wystąpił')
```
#### Omówienie

Metoda assertRaises() umożliwia wygodne sprawdzenie wystąpienia wyjątku. Częstym błędem jest samodzielne próbowanie wykrywania wyjątków w pisanych testach. Oto przykład:

```
class TestConversion(unittest.TestCase):
  def test bad int(self):
      try:
        r = parse int('N/A')except ValueError as e:
        self.assertEqual(type(e), ValueError)
```
Problem z tym podejściem polega na tym, że łatwo jest zapomnieć o warunkach brzegowych, np. o sytuacji, gdy w kodzie w ogóle nie wystąpił wyjątek. Aby uwzględnić tę sytuację, trzeba dodać dodatkowy warunek:

```
class TestConversion(unittest.TestCase):
  def test bad int(self):
      try:
        r = parse int('N/A')except ValueError as e:
        self.assertEqual(type(e), ValueError)
      A = 1self.fail('Wyjątek ValueError nie wystąpił')
```
Metoda assertRaises() uwzględnia takie sytuacje, dlatego należy korzystać właśnie z niej.

Wadą metody assertRaises() jest to, że nie umożliwia określenia wartości utworzonego obiektu wyjątku. Wartość tę trzeba sprawdzić ręcznie. Rozwiązaniem pośrednim jest zastosowanie metody assertRaisesRegex(), która umożliwia sprawdzenie, czy wyjątek wystąpił, a jednocześnie porównuje łańcuchową reprezentację wyjątku z wyrażeniem regularnym. Oto przykład:

```
class TestConversion(unittest.TestCase):
  def test bad int(self):
      self.assertRaisesRegex(ValueError, 'invalid literal .*',
                             parse_int, 'N/A')
```
Mało znaną cechą metod assertRaises() i assertRaisesRegex() jest to, że można z nich korzystać jak z menedżerów kontekstu:

```
class TestConversion(unittest.TestCase):
   def test_bad_int(self):
      with self.assertRaisesRegex(ValueError, 'invalid literal .*'):
         r = parse int('N/A')
```
Ta postać może okazać się przydatna, jeśli test obejmuje kilka etapów (np. etap konfiguracji) oprócz samego wywołania jednostki wywoływalnej.

## **14.4. Zapisywanie danych wyjļciowych testu w pliku**

## **Problem**

Programista chce, aby dane wyjściowe testu były zapisywane w pliku, a nie przekazywane do standardowego wyjścia.

#### **Rozwiézanie**

Często stosowaną techniką przeprowadzania testów jednostkowych jest umieszczanie krótkiego fragmentu kodu w końcowej części pliku z kodem testu:

```
import unittest
class MyTest(unittest.TestCase):
    ...
if __name__ == '__main__:
    unittest.main()
```
Dzięki temu plik z kodem testu jest wykonywalny i wyświetla wyniki przeprowadzenia testu w standardowym wyjściu. Jeśli chcesz przekierować dane wyjściowe gdzie indziej, rozwiń wywołanie main() i napisz własną funkcję main():

```
import sys
def main(out=sys.stderr, verbosity=2):
    loader = unittest.TestLoader()
   suite = loader.loadTestsFromModule(sys.modules[ name ])
   unittest.TextTestRunner(out,verbosity=verbosity).run(suite)
if name == 'main ':
   with open('testing.out', 'w') as f:
      main(f)
```
## **Omówienie**

Ciekawym aspektem tej receptury jest nie tyle przekierowywanie wyników testu do pliku, co fakt, że wykonanie tego zadania pozwala zrozumieć działanie wewnętrznych mechanizmów modułu unittest.

Na podstawowym poziomie moduł unittest najpierw tworzy zestaw testów. Składa się on z różnych zdefiniowanych metod testowych. Po przygotowaniu zestawu wykonywane są testy wchodzące w jego skład.

Obie wymienione części testów jednostkowych są niezależne od siebie. Tworzony w rozwiązaniu obiekt typu unittest. TestLoader służy do przygotowywania zestawu testów. Metoda loadTestsFromModule() to jedna z kilku metod do wczytywania testów. Tu metoda ta szuka w module klas TestCase i wczytuje z nich metody testowe. Jeśli potrzebujesz większej kontroli, możesz wykorzystać metodę loadTestsFromTestCase() (nie jest używana w kodzie) do pobrania metod testowych z konkretnych klas pochodnych od klasy TestCase.

Klasa TextTestRunner to przykładowa klasa przeprowadzająca testy. Głównym jej zadaniem jest wykonanie testów z zestawu. Klasa ta jest powiązana z funkcją unittest.main(). Tu skonfigurowano niskopoziomowe aspekty tej klasy — określono plik na dane wyjściowe i zwiększono poziom szczegółowości rejestrowanych danych.

Choć ta receptura zawiera tylko kilka wierszy kodu, pomaga zrozumieć, jak dostosować dziaäanie moduäu unittest do wäasnych potrzeb. Aby zmieniè sposób tworzenia zestawu testów, należy wykonać odpowiednie operacje za pomocą klasy TestLoader. Jeśli chcesz zmodyfikować sposób przeprowadzania testów, utwórz niestandardową klasę do uruchamiania testów, działającą podobnie jak TextTestRunner. Omawianie tych zagadnień wykracza poza zakres tej książki. Dokładny przegląd potrzebnych protokołów znajdziesz w dokumentacji modułu unittest.

## **14.5. Pomijanie testów lub przewidywanie ich niepowodzenia**

#### **Problem**

Programista chce ignorowaè lub oznaczaè w testach jednostkowych wybrane testy, które zgodnie z oczekiwaniami mają zakończyć się niepowodzeniem.

## **Rozwiézanie**

Moduł unittest udostępnia dekoratory, które można zastosować do wybranych metod testowych w celu uzyskania kontroli nad ich przebiegiem. Oto przykäad:

```
import unittest
import os
import platform
class Tests(unittest.TestCase):
   def test_0(self):
       self.assertTrue(True)
   \text{Qunittest}.\text{skip}('Test point) def test_1(self):
      self.fail('Powinien zakończyć się niepowodzeniem!')
    @unittest.skipIf(os.name=='posix', 'NieobsĪugiwane w systemach uniksowych')
    def test_2(self):
       import winreg
    @unittest.skipUnless(platform.system() == 'Darwin', 'Test dla systemu Mac OS')
    def test_3(self):
       self.assertTrue(True)
```

```
@unittest.expectedFailure
  def test 4(self):
     self.assertEqual(2+2, 5)
if
   _name == '_main_':
unittest.main()
```
Jeśli uruchomisz ten test na komputerze z systemem Mac OS, otrzymasz następujące dane wyjściowe:

```
bash % python3 testsample.py -v
test_0 (__main__.Tests) ... ok
test_1 (__main__.Tests) ... skipped 'Test pominięto'<br>test_2 (__main__.Tests) ... skipped 'Nieobsługiwane w systemach uniksowych'
test^{-3} (min_. Tests) ... ok
test_4 (_main__.Tests) ... expected failure
Ran 5 tests in 0.002s
```
OK (skipped=2, expected failures=1)

#### Omówienie

Dekorator skip() umożliwia pominięcie testu, którego nie chcesz przeprowadzać. Dekoratory skipIf() i skipUnless() mogą być przydatne do pisania testów, które dotyczą tylko określonych systemów operacyjnych lub wersji Pythona albo zależą od innego oprogramowania. Za pomocą dekoratora @expectedFailure możesz oznaczyć testy, o których wiesz, że powinny zakończyć się niepowodzeniem (i nie chcesz, aby platforma testowa generowała dodatkowe informacje na temat tych testów).

Dekoratory przeznaczone do pomijania metod można też stosować do całych klas testowych. Oto przykład:

```
@unittest.skipUnless(platform.system() == 'Darwin', 'Testy tylko dla systemu Mac OS')
class DarwinTests(unittest.TestCase):
```
## 14.6. Obsługa wielu wyjątków

#### Problem

Dany fragment kodu może zgłaszać różne wyjątki. Programista chce uwzględnić wszystkie możliwe wyjątki bez tworzenia powtarzających się fragmentów lub długich, skomplikowanych bloków kodu.

## Rozwiązanie

Jeśli do obsługi różnych wyjątków można wykorzystać jeden blok kodu, wyjątki można pogrupować za pomocą krotki:

```
try:
  client_obj.get_url(url)
except (URLError, ValueError, SocketTimeout):
  client obj.remove url(url)
```
W tym przykładzie metoda remove url() jest wywoływana, gdy wystąpi jeden z wymienionych wyjątków. Jeśli jeden z wyjątków trzeba obsłużyć inaczej, należy umieścić go w klauzuli except:

```
try:
  client_obj.get_url(url)
except (URLError, ValueError):
  client obj.remove url(url)
except SocketTimeout:
   client_obj.handle_url_timeout(url)
```
Wyjątki często są grupowane w hierarchie dziedziczenia. Wtedy wszystkie wyjątki można przechwytywać przy użyciu klasy bazowej. Zamiast pisać następujący kod:

```
try:
  f = open(filename)except (FileNotFoundError, PermissionError):
    ...
```
można zastosować polecenie except w poniższy sposób:

```
try:
    f = open(filename)
except OSError:
    ...
```
To rozwiązanie działa, ponieważ OSError to klasa bazowa wspólna dla wyjątków FileNot ´FoundError i PermissionError.

#### **Omówienie**

Choé poniższa technika dotyczy nie tylko obsługi *wielu* wyjątków, warto zauważyć, że do obsługi zgłaszanych wyjątków można też wykorzystać słowo kluczowe as:

```
try:
   f = open(filename)
except OSError as e:
   if e.errno == errno.ENOENT:
       logger.error('Pliku nie znaleziono')
    elif e.errno == errno.EACCES:
      logger.error('Odmowa uprawnień')
    else:
      logger.error('Nieoczekiwany błąd: %d', e.errno)
```
W tym przykładzie zmienna e zawiera obiekt zgłaszający wyjątek OSError. Jest to przydatne, jeśli trzeba zbadać wyjątek (np. obsłużyć go na podstawie wartości dodatkowego kodu stanu).

Pamiętaj, że klauzule except są sprawdzane w kolejności występowania i wykonywany jest kod z pierwszej pasującej klauzuli. Nie jest to idealne rozwiązanie, jednak można łatwo utworzyć kod, w którym do wyjątku pasuje kilka klauzul except:

```
\Rightarrow f = open('Brak')Traceback (most recent call last):
   File "<stdin>", line 1, in <module>
FileNotFoundError: [Errno 2] No such file or directory: 'Brak'
>>> try:
\ldots f = open('Brak')
... except OSError:
... print('Niepowodzenie')
... except FileNotFoundError:
... print('Pliku nie znaleziono')
Niepowodzenie
>>>
```
Klauzula except FileNotFoundError nie jest uruchamiana, ponieważ wyjątek OSError jest ogólniejszy, pasuje do wyjątku FileNotFoundError i znajduje się pierwszy na liście.

Oto wskazówka dotycząca debugowania — jeśli nie znasz hierarchii klas obejmującej dany wyjątek, możesz ją szybko wyświetlić, sprawdzając wartość atrybutu \_\_mro\_\_ tego wyjątku:

```
>>> FileNotFoundError.__mro__
(<class 'FileNotFoundError'>, <class 'OSError'>, <class 'Exception'>,
 <class 'BaseException'>, <class 'object'>)
>>>
```
W poleceniu except można podać dowolną z wymienionych klas aż do BaseException.

## **14.7. Przechwytywanie wszystkich wyjétków**

#### **Problem**

Programista chce napisać kod, który przechwytuje wszystkie wyjątki.

## **Rozwiézanie**

Aby przechwytywać wszystkie wyjątki, należy napisać blok obsługi wyjątków typu Exception:

```
try:
 ...
except Exception as e:
 ...
    log('Powód:', e) # To waĪne!
```
Ten kod przechwytuje wszystkie wyjątki oprócz SystemExit, KeyboardInterrupt i GeneratorExit. Jeśli chcesz przechwytywać także te wyjątki, zmień typ Exception na BaseException.

## **Omówienie**

Przechwytywanie wszystkich wyjątków jest czasem stosowane jako ułatwienie przez programistów, którzy nie potrafią zapamiętać każdego wyjątku możliwego w skomplikowanej operacji. Dlatego jeśli nie zachowasz ostrożności, jest to świetny sposób na utworzenie kodu, którego debugowanie będzie bardzo trudne.

Jeżeli zdecydujesz się przechwytywać wszystkie wyjątki, koniecznie rejestruj lub wyświetlaj powód wystąpienia wyjątku (możesz zapisywać przyczynę w pliku dziennika, wyświetlać na ekranie komunikat o błędzie itd.). W przeciwnym razie będziesz miał poważne trudności z ustaleniem przyczyny problemów. Przyjrzyj się następującemu przykładowi:

```
def parse_int(s):
    try:
     n = int(v) except Exception:
       print("Nieudane parsowanie")
```
Jeśli uruchomisz tę funkcję, uzyskasz następujące dane:

```
>>> parse_int('n/a')
Nieudane parsowanie
>>> parse_int('42')
Nieudane parsowanie
>>>
```
Możesz się zastanawiać, dlaczego kod nie działa. Teraz załóżmy, że funkcja wygląda tak:

```
def parse_int(s):
    try:
     n = int(v) except Exception as e:
       print("Nieudane parsowanie")
       print('Powód:', e)
```
Tym razem uzyskasz następujące dane, informujące, że programista popełnił błąd:

```
>>> parse_int('42')
Nieudane parsowanie
Powód: global name 'v' is not defined
>>>
```
Zwykle lepiej jest obsługiwać wyjątki konkretnego typu. Jeśli jednak musisz przechwytywać je wszystkie, zapewnij sobie dobre informacje diagnostyczne lub przekaż wyjątek, aby nie utracić danych o przyczynie błędu.

## **14.8. Tworzenie niestandardowych wyjétków**

#### **Problem**

Programista tworzy aplikację i chce umieścić niskopoziomowe wyjątki w niestandardowych, które będą przekazywały więcej informacji w kontekście programu.

#### **Rozwiézanie**

Tworzenie nowych wyjątków jest łatwe. Wystarczy zdefiniować je jako klasy pochodne od klasy Exception (lub od jednego z innych istniejących typów wyjątków, jeśli ma to więcej sensu). Np. w kodzie dotyczącym sieci można zdefiniować niestandardowe wyjątki w następujący sposób:

```
class NetworkError(Exception):
    pass
class HostnameError(NetworkError):
    pass
class TimeoutError(NetworkError):
    pass
class ProtocolError(NetworkError):
    pass
```
Użytkownicy mogą następnie korzystać z tych wyjątków w standardowy sposób. Oto przykäad:

```
try:
  msq = s.recv()except TimeoutError as e:
 ...
except ProtocolError as e:
    ...
```
## **Omówienie**

Niestandardowe klasy wyjątków prawie zawsze powinny dziedziczyć po wbudowanej klasie Exception lub po lokalnie zdefiniowanej klasie wyjątku podstawowego, która sama jest pochodna od Exception. Choć wszystkie wyjątki dziedziczą też po klasie BaseException, nie należy jej stosować jako klasy bazowej dla nowych wyjątków. Klasa BaseException jest zarezerwowana dla wyjątków związanych z wyjściem z systemu (takich jak KeyboardInterrupt i SystemExit) oraz innych, które sygnalizują aplikacji, że ma zakończyć pracę. Dlatego wyjątki tego rodzaju nie są przeznaczone do przechwytywania. Jeśli zastosujesz się do tej konwencji i wykorzystasz klasę BaseException jako bazową, niestandardowe wyjątki nie będą przechwytywane — zostaną uznane za sygnał natychmiastowego zamknięcia aplikacji!

Tworzenie w aplikacji niestandardowych wyjątków i stosowanie ich w przedstawiony sposób sprawia, że kod jest bardziej zrozumiały dla jego czytelników. W trakcie projektowania takiego kodu należy zastanowić się nad pogrupowaniem niestandardowych wyjątków za pomocą dziedziczenia. W skomplikowanych aplikacjach sensowne może być utworzenie dodatkowych klas bazowych, łączących różne klasy wyjątków. Dzięki temu użytkownik może przechwytywać ściśle określone błędy:

```
try:
    s.send(msg)
except ProtocolError:
    ...
```
a także bardziej ogólne grupy błędów:

```
try:
    s.send(msg)
except NetworkError:
    ...
```
Jeśli chcesz zdefiniować nowy wyjątek przesłaniający metodę \_\_init\_() z klasy Exception, koniecznie dodaj wywoäanie Exception.\_\_init\_\_() ze wszystkimi przekazanymi argumentami. Oto przykład:

```
class CustomError(Exception):
   def __init__(self, message, status):
       super().__init__(message, status)
       self.message = message
       self.status = status
```
Może wygląda to dziwnie, jednak klasa Exception domyślnie przyjmuje wszystkie przekazane argumenty i zapisuje je w postaci krotki w atrybucie . args. Różne inne biblioteki i elementy Pythona działają tak, jakby wszystkie wyjątki udostępniały atrybut .args, dlatego jeśli pominiesz wspomniany krok, może się okazać, że w pewnych sytuacjach nowy wyjątek nie będzie działał poprawnie. Aby zrozumieć, jak stosować atrybut .args, przyjrzyj się poniższej interaktywnej sesji, w której wykorzystano wbudowany wyjątek RuntimeError. Zwróć uwagę na to, że w poleceniu raise można podać dowolną liczbę argumentów:

```
>>> try:
... raise RuntimeError('Niepowodzenie')
... except RuntimeError as e:
... print(e.args)
...
('Niepowodzenie',)
>>> try:
```

```
... raise RuntimeError('Niepowodzenie', 42, 'spam')
... except RuntimeError as e:
... print(e.args)
...
('Niepowodzenie', 42, 'spam')
\rightarrow
```
Więcej informacji na temat tworzenia własnych wyjątków znajdziesz w dokumentacji Pythona (*http://docs.python.org/3/tutorial/errors.html*).

## **14.9. Zgĥaszanie wyjétku w odpowiedzi na wystépienie innego wyjétku**

#### **Problem**

Programista zamierza zgłaszać wyjątek w odpowiedzi na przechwycenie innego wyjątku. Chce przy tym zapisywać w śladzie błędu informacje o obu wyjątkach.

#### **Rozwiézanie**

Aby połączyć wyjątki w łańcuch, zastosuj polecenie raise from zamiast prostego wywołania raise. Dzięki temu otrzymasz informacje o obu błędach. Oto przykład:

```
>>> def example():
... try:
... int('Brak')
... except ValueError as e:
... raise RuntimeError('Błąd parsowania') from e...
>>>
example()
Traceback (most recent call last):
   File "<stdin>", line 3, in example
ValueError: invalid literal for int() with base 10: 'Brak'
The above exception was the direct cause of the following exception:
Traceback (most recent call last):
   File "<stdin>", line 1, in <module>
   File "<stdin>", line 5, in example
RuntimeError: Błąd parsowania
>>>
```
W śladzie błędu widać, że przechwytywane są oba wyjątki. Aby przechwycić wyjątek, należy zastosować standardowe polecenie except. Dodatkowo można jednak sprawdzić wartość atrybutu \_ cause \_ obiektu wyjątku, aby w razie potrzeby ustalić wyjątki z ich łańcucha. Oto przykäad:

```
try:
    example()
except RuntimeError as e:
   print("Nie zadziałało:", e)
if e.__cause_
   print('Powód:', e.__cause__)
```
Łańcuch wyjątków powstaje bez ingerencji programisty, gdy w bloku except zostaje zgłoszony inny wyjątek:

```
>>> def example2():
... try:
... int('Brak')
... except ValueError as e:
... print("Nieudane parsowanie:", err)
...
>>>
>>> example2()
Traceback (most recent call last):
  File "<stdin>", line 3, in example2
ValueError: invalid literal for int() with base 10: 'Brak'
During handling of the above exception, another exception occurred:
Traceback (most recent call last):
 File "<stdin>", line 1, in <module>
   File "<stdin>", line 5, in example2
NameError: global name 'err' is not defined
>>>
```
W tym przykładzie dostępne są dane na temat obu wyjątków, jednak ich interpretacja jest odmienna. Tu wyjątek NameError jest zgłaszany w wyniku błędu programisty, a nie bezpośrednio w odpowiedzi na błąd parsowania. W takiej sytuacji atrybut cause wyjątku nie jest ustawiany. Zamiast tego atrybut \_\_context\_zostaje ustawiony na poprzedni wyjątek.

Jeśli z jakichś powodów nie chcesz łączyć wyjątków w łańcuch, zastosuj polecenie raise from None:

```
>>> def example3():
... try:
... int('Brak')
... except ValueError:
... raise RuntimeError('Błąd parsowania') from None...
>>>
example3()
Traceback (most recent call last):
  File "<stdin>", line 1, in <module>
  File "<stdin>", line 5, in example3
RuntimeError: Błąd parsowania
>>>
```
#### **Omówienie**

W trakcie projektowania kodu należy zwrócić uwagę na stosowanie polecenia raise w innych blokach except. Zwykle takie polecenie należy zmienić na raise from. Preferowany powinien być kod w następującej postaci:

```
try:
    ...
except SomeException as e:
    raise DifferentException() from e
```
Wynika to z tego, że taki kod automatycznie łączy w łańcuch przyczyny błędów. Wyjątek DifferentException jest tu zgłaszany bezpośrednio w odpowiedzi na wyjątek SomeException. Ta zależność jest bezpośrednio widoczna w śladzie błędu.

Jeśli piszesz kod w poniższej postaci, wyjątki też są łączone w łańcuch, jednak często nie wiadomo, czy powstał on celowo, czy w wyniku nieoczekiwanego błędu w kodzie:

```
try:
    ...
except SomeException:
    raise DifferentException()
```
Polecenie raise from pozwala jednoznacznie określić, że programista chciał zgłosić drugi wyjątek.

Staraj się unikać blokowania informacji o wyjątkach, jak zrobiono to w poprzednim przykładzie. Choć blokowanie komunikatów może prowadzić do powstawania krótszych śladów błędów, powoduje też usunięcie informacji, które mogą okazać się przydatne w trakcie debugowania. Często najlepiej jest zachować tak dużo danych, jak to tylko możliwe.

## **14.10. Ponowne zgĥaszanie ostatniego wyjétku**

#### **Problem**

Programista przechwycił wyjątek w bloku except i teraz chce go ponownie zgłosić.

## **Rozwiézanie**

Wystarczy zastosować samo polecenie raise. Oto przykład:

```
>>> def example():
... try:
... int('Brak')
... except ValueError:
... print("Nie zadziałało")
... raise
...
>>> example()
Nie zadziałało
Traceback (most recent call last):
  File "<stdin>", line 1, in <module>
  File "<stdin>", line 3, in example
ValueError: invalid literal for int() with base 10: 'Brak'
>>>
```
## **Omówienie**

Ten problem powstaje, gdy w odpowiedzi na wystąpienie wyjątku musisz podjąć pewne działania (np. zarejestrować operacje, wykonać zadania porządkujące), a następnie przekazać wyjątek dalej. Przedstawioną technikę bardzo często stosuje się w blokach obsługi przechwytujących wszystkie wyjątki:

```
try:
 ...
except Exception as e:
    # Przetwarzanie informacji o wyjątku
 ...
    # Przekazywanie wyjątku
    raise
```
## **14.11. Wyļwietlanie komunikatów ostrzegawczych**

## **Problem**

Programista chce, aby program wyświetlał komunikaty ostrzegawcze (np. o przestarzałych funkcjach lub problemach z działaniem).

## **Rozwiézanie**

Aby wyświetlać komunikaty ostrzegawcze w programie, należy zastosować funkcję warni  $\rightarrow$ ngs.warn():

```
import warnings
def func(x, y, logfile=None, debug=False):
   if logfile is not None:
     warnings.warn('Argument logfile jest przestarzały', DeprecationWarning)
 ...
```
Argumentami funkcji warn() są komunikat ostrzegawczy oraz klasa ostrzeżenia (zwykle jest to jedna z następujących klas: UserWarning, DeprecationWarning, SyntaxWarning, RuntimeWarning, ResourceWarning lub FutureWarning).

Obsługa ostrzeżeń zależy od tego, w jaki sposób uruchomiono interpreter i skonfigurowano inne ustawienia. Jeśli uruchomisz Pythona z opcją –W all, uzyskasz dane wyjściowe w następującej postaci:

```
bash % python3 -W all example.py
example.py:5: DeprecationWarning: Argument logfile jest przestarzały
 warnings.warn('Argument logfile jest przestarzały', DeprecationWarning)
```
Zwykle ostrzeżenia powodują tylko wyświetlenie komunikatów w standardowym strumieniu błędów. Jeśli chcesz przekształcać ostrzeżenia w wyjątki, zastosuj opcję –W error:

```
bash % python3 -W error example.py
Traceback (most recent call last):
   File "example.py", line 10, in <module>
    func(2, 3, logfile='log.txt')
 File "example.py", line 5, in func
warnings.warn('Argument logfile jest przestarzały', DeprecationWarning)
DeprecationWarning: Argument logfile jest przestarzaĪy
bash %
```
## **Omówienie**

Generowanie komunikatów ostrzegawczych to przydatna technika zarządzania oprogramowaniem i pomagania użytkownikom przy wystąpieniu problemów, które nie wymagają zgłaszania wyjątków. Jeśli np. chcesz zmienić działanie biblioteki lub platformy, możesz zacząć wyświetlać komunikaty ostrzegawcze w przeznaczonym do modyfikacji kodzie. Pozwala to zachować przez pewien czas zgodność ze starszą wersją oprogramowania. Możesz też ostrzegać użytkowników o problemach, jakie mogą wynikać ze sposobu, w jaki korzystają z danego narzędzia we własnym kodzie.

Oto przykład ilustrujący zastosowanie ostrzeżeń w jednej z wbudowanych bibliotek, która generuje komunikat ostrzegawczy przy usuwaniu otwartego pliku:

```
>>> import warnings
>>> warnings.simplefilter('always')
>>> f = open('/etc/passwd')
>>> del f
 main :1: ResourceWarning: unclosed file < io.TextIOWrapper name='/etc/passwd'
  mode='r' encoding='UTF-8'>
>>>
```
Domyślnie nie wszystkie komunikaty ostrzegawcze są wyświetlane. Pokazywanie komunikatów ostrzegawczych w Pythonie można kontrolować za pomocą opcji –W. Ustawienie –W all powoduje wyświetlanie wszystkich takich komunikatów, a wartość –W ignore sprawia, że wszystkie są ignorowane. Ustawienie –W error pozwala przekształcić wszystkie ostrzeżenia w wyjątki. Wyświetlanie ostrzeżeń można też kontrolować za pomocą funkcji warnings.sim  $\rightarrow$ plefilter(), tak jak w ostatnim fragmencie kodu. Argument always powoduje, że pokazywane są wszystkie komunikaty ostrzegawcze, wartość ignore prowadzi do ignorowania ostrzeżeń, a ustawienie error skutkuje przekształcaniem ostrzeżeń w wyjątki.

W prostych sytuacjach to wystarczy do generowania komunikatów ostrzegawczych. Moduä warnings udostępnia różne inne zaawansowane opcje konfiguracyjne związane z filtrowaniem i obsługą komunikatów ostrzegawczych. Więcej informacji na ten temat znajdziesz w dokumentacji Pythona (*http://docs.python.org/3/library/warnings.html*).

## **14.12. Debugowanie prostych awarii programu**

#### **Problem**

Program nie działa i programista szuka prostej techniki debugowania.

#### **Rozwiézanie**

Jeśli program w momencie wystąpienia awarii zgłasza wyjątek, warto uruchomić kod za pomocą składni python3 –i program.py. Opcja –i powoduje otwarcie interaktywnej powłoki po zakończeniu pracy programu. Następnie można zbadać jego środowisko. Załóżmy, że kod programu wygląda tak:

```
# sample.py
def func(n):
    return n + 10
func('Witaj')
```
Gdy zastosujesz opcję python3 –i, uzyskasz następujące informacje:

```
bash % python3 -i sample.py
Traceback (most recent call last):
  File "sample.py", line 6, in <module>
    func('Witaj')
  File "sample.py", line 4, in func
    return n + 10
TypeError: Can't convert 'int'object to str implicitly
>>> func(10)
20>>>
```
Jeśli nie można znaleźć oczywistych błędów, następnym krokiem po awarii jest uruchomienie debugera Pythona:

```
>>> import pdb
\gg > pdb.pm()
> sample.py(4)func()
\rightarrow return n + 10(Pdb) w
   sample.py(6)<module>()
-> func('Witaj')
> sample.py(4)func()
\rightarrow return n + 10(Pdb) print n
'Witaj'
(Pdb) q
>>>
```
Jeżeli kod działa w środowisku, w którym trudno jest uzyskać dostęp do interaktywnej powłoki (np. na serwerze), często można samodzielnie przechwytywać błędy i generować ślad błędu:

```
import traceback
import sys
try:
    func(arg)
except:
   print('**** WYSTAPIŁ BŁĄD ****')
    traceback.print_exc(file=sys.stderr)
```
Jeśli problem dotyczy nie awarii programu, a zwracania nieprawidłowych wyników lub nieoczekiwanego działania, często dobrym rozwiązaniem jest umieszczenie kilku wywołań print() w odpowiednich miejscach. Z podejściem tym powiązanych jest kilka ciekawych technik. Funkcja traceback.print\_stack() pozwala utworzyć ślad stosu programu z miejsca jej wywołania:

```
>>> def sample(n):
... if n > 0:... sample(n-1)
... else:
... traceback.print stack(file=sys.stderr)
...
>>> sample(5)
  File "<stdin>", line 1, in <module>
   File "<stdin>", line 3, in sample
  File "<stdin>", line 3, in sample
  File "<stdin>", line 3, in sample
  File "<stdin>", line 3, in sample
 File "<stdin>", line 3, in sample
 File "<stdin>", line 5, in sample
>>>
```
Inna możliwość to ręczne uruchomienie debugera w dowolnym miejscu programu. W tym celu należy wywołać polecenie pdb.set trace():

```
import pdb
def func(arg):
 ...
    pdb.set_trace()
    ...
```
Technika ta może być przydatna, jeśli chcesz zapoznać się z mechanizmami pracy dużego programu, przepływem sterowania lub argumentami funkcji. Po uruchomieniu debugera można np. sprawdzić wartości zmiennych za pomocą funkcji print lub uruchomić polecenie w, aby wyświetlić ślad stosu:

#### **Omówienie**

Nie komplikuj niepotrzebnie debugowania. Do rozwiązania prostych problemów często wystarczy umiejętność czytania śladów błędów programu (sam błąd wyświetlany jest zwykle w ostatnim wierszu śladu). Dobrym podejściem może okazać się także umieszczenie w kodzie kilku wywołań funkcji print(), jeśli dopiero piszesz program i chcesz go zdiagnozować (wystarczy pamiętać, aby potem usunąć takie wywołania).

Debuger często stosuje się do sprawdzania wartości zmiennych w funkcji, która spowodowała awarię. Dlatego warto wiedzieć, jak uruchomić debuger po awarii.

Polecenia pdb.set\_trace() i podobne są przydatne, jeśli próbujesz zrozumieć bardzo skomplikowany program, w którym przepäyw sterowania nie jest oczywisty. Program dziaäa wtedy do miejsca wywołania polecenia set trace() i natychmiast uruchamia debuger. Następnie można przystąpić do próby zrozumienia problemu.

Jeśli piszesz kod w Pythonie za pomocą środowiska IDE, udostępnia ono zwykle własny interfejs do obsługi debugowania, oparty na poleceniu pdb lub zastępujący je. Więcej informacji znajdziesz w podręczniku dotyczącym używanego środowiska IDE.

## **14.13. Profilowanie i pomiar czasu pracy programów**

## **Problem**

Programista chce ustaliè, ile czasu zajmuje programowi wykonywanie poszczególnych operacji, i przeprowadziè pomiary czasu pracy kodu.

#### **Rozwiézanie**

Jeśli chcesz zmierzyć czas pracy całego programu, zwykle wystarczy zastosować uniksowe polecenie time lub podobne narzędzie:

```
bash % time python3 someprogram.py
real 0m13.937s
user 0m12.162s
sys 0m0.098s
bash %
```
Drugą skrajnością jest generowanie szczegółowego raportu na temat pracy programu. Służy do tego moduä cProfile:

```
bash % python3 -m cProfile someprogram.py
        859647 function calls in 16.016 CPU seconds
  Ordered by: standard name
  ncalls tottime percall cumtime percall filename:lineno(function)
  263169 0.080 0.000 0.080 0.000 someprogram.py:16(frange)
     513 0.001 0.000 0.002 0.000 someprogram.py:30(generate_mandel)
  262656 0.194 0.000 15.295 0.000 someprogram.py:32(<genexpr>)
     1 0.036 0.036 16.077 16.077 someprogram.py:4(<module>)
  262144 15.021 0.000 15.021 0.000 someprogram.py:4(in_mandelbrot)
```
1 0.000 0.000 0.000 0.000 os.py:746(urandom) 1 0.000 0.000 0.000 0.000 png.py:1056(readable) 1 0.000 0.000 0.000 0.000 pmg.py:1073(Reader)<br>1 0.227 0.227 0.438 0.438 pmg.py:163(<module>)<br>512 0.010 0.000 0.010 0.000 pmg.py:200(group) bash %

Zazwyczaj przy profilowaniu kodu stosuje się podejście pośrednie. Możliwe, że wiesz już, iż najwięcej czasu zajmuje programowi wykonywanie kilku określonych funkcji. Przy wybiórczym profilowaniu pracy funkcji przydatny może okazać się prosty dekorator:

```
# timethis.pv
import time
from functools import wraps
def timethis(func):
   @wraps(func)
   def wrapper(*args, **kwargs):
      start = time.perf_counter()
      r = \frac{func(\star args, \star \star kwargs)}{h}end = time.perf_counter()print('{}', {}', {}': {}'. format(func.__module__, func.__name__, end - start))
      return r
   return wrapper
```
Aby zastosować ten dekorator, wystarczy umieścić go przed definicją mierzonej funkcji. Oto przykład:

```
>>> @timethis
... def countdown(n):
\ldots while n > 0:
        n = 1\ldots>>> countdown(10000000)
 main .countdown : 0.803001880645752
\rightarrow
```
Na potrzeby pomiaru czasu pracy bloku poleceń można zdefiniować menedżer kontekstu:

```
from contextlib import contextmanager
```

```
@contextmanager
def timeblock(label):
   start = time.perf counter()try:
      yield
   finally:
      end = time.perf counter()print('{}' : {} . format(label, end - start))
```
Oto przykład ilustrujący działanie tego menedżera kontekstu:

```
>>> with timeblock('Odliczanie'):
     n = 10000000\cdotswhile n > 0:
\ldotsn = 1\ldotsOdliczanie: 1.5551159381866455
\pmb{\gt} \pmb{\gt} \pmb{\gt}
```
Jeśli chcesz zbadać wydajność krótkich fragmentów kodu, przydatny będzie moduł timeit:

```
>>> from timeit import timeit
>>> timeit('math.sqrt(2)', 'import math')
0.1432319980012835
>>> timeit('sqrt(2)', 'from math import sqrt')
0.10836604500218527
>>>
```
Moduä timeit uruchamia milion razy polecenia podane w pierwszym argumencie i mierzy łączny czas ich wykonywania. Drugim argumentem jest konfiguracyjny łańcuch znaków, który jest uruchamiany w celu skonfigurowania środowiska przed przeprowadzeniem testu. Jeśli chcesz zmienić liczbę wykonań polecenia, podaj odpowiednią wartość w argumencie number:

```
>>> timeit('math.sqrt(2)', 'import math', number=10000000)
1.434852126003534
>>> timeit('sqrt(2)', 'from math import sqrt', number=10000000)
1.0270336690009572
>>>
```
## **Omówienie**

Przy pomiarze wydajności należy pamiętać, że uzyskane wyniki nie są precyzyjne. Zastosowana w rozwiązaniu funkcja time.perf counter() sprawia, że używany jest najdokładniejszy zegar w danym systemie. Jednak nawet ona mierzy czas zegarowy, dlatego wyniki zależą od wielu czynników, np. obciążenia komputera.

Jeśli interesuje Cię czas przetwarzania, a nie czas zegarowy, zastosuj funkcję time.process\_time():

```
from functools import wraps
def timethis(func):
    @wraps(func)
    def wrapper(*args, **kwargs):
     start = time.process time()
      r = func(*args, **kwargs)
     end = time.process time()
     print('\{\}.\{\} : \{\}'.format(func. module, func. name, end - start))
      return r
   return wrapper
```
Ponadto jeśli zamierzasz przeprowadzać dokładne analizy czasu pracy programu, koniecznie zapoznaj się z dokumentacją modułów time, timeit i pokrewnych, aby zrozumieć ważne różnice w ich działaniu w poszczególnych systemach operacyjnych, a także inne pułapki.

W recepturze 13.13 opisano powiązane zagadnienie — tworzenie klasy reprezentującej stoper.

## **14.14. Przyspieszanie dziaĥania programów**

## **Problem**

Program działa zbyt wolno i programista chce go przyspieszyć, nie stosując jednak skrajnych rozwiązań, takich jak rozszerzenia w języku C lub kompilator JIT.

## **Rozwiézanie**

Jeśli za pierwszą zasadę optymalizacji uznać: "nie rób tego", drugą prawie na pewno będzie: "nie optymalizuj mało istotnego kodu". Dlatego jeśli program działa powoli, warto zacząć od profilowania kodu, co opisano w recepturze 14.13.

Zazwyczaj okazuje się, że większość czasu zajmuje wykonywanie kilku bloków kodu, np. wewnętrznych pętli przetwarzających dane. Po zidentyfikowaniu takich miejsc można wykorzystać proste techniki zaprezentowane w dalszych podpunktach, aby przyspieszyć pracę programu.

#### **Stosowanie funkcji**

Wielu programistów zaczyna stosować Pythona jako język do pisania prostych skryptów. W czasie tworzenia skryptów łatwo jest przyzwyczaić się do pisania kodu o bardzo uproszczonej strukturze. Oto przykäad:

```
# somescript.py
import sys
import csv
with open(sys.argv[1]) as f:
    for row in csv.reader(f):
        # Przetwarzanie danych
        ...
```
Mało znanym zjawiskiem jest to, że kod zdefiniowany w zasięgu globalnym (tak jak powyżej) działa wolniej od kodu umieszczonego w funkcji. Różnica w szybkości musi wynikać z zastosowania zmiennych lokalnych i globalnych (operacje z wykorzystaniem zmiennych lokalnych są szybsze). Dlatego jeśli chcesz przyspieszyć działanie programu, umieść polecenia skryptu w funkcji:

```
# somescript.py
import sys
import csv
def main(filename):
    with open(filename) as f:
       for row in csv.reader(f):
           # Przetwarzanie danych
           ...
main(sys.argv[1])
```
Wielkość różnicy w szybkości zależy od wykonywanych operacji. Jak wynika z naszego doświadczenia, przyspieszenie pracy o 15–30% nie jest niczym niezwykłym.

#### **Wybiórcze eliminowanie operacji dostýpu do atrybutów**

Każde zastosowanie operatora kropki (.) w celu uzyskania dostępu do atrybutów związane jest z pewnymi kosztami. Na zapleczu wywoływane są wtedy metody specjalne, np. \_\_getattribute\_\_() i \_\_getattr\_\_(), co czösto prowadzi do wyszukiwania informacji w słowniku.

Często można uniknąć wyszukiwania atrybutów, importując je za pomocą polecenia from module import name i stosując metody powiązane. Przyjrzyj się następującemu fragmentowi kodu:

```
import math
def compute_roots(nums):
  result = [] for n in nums:
      result.append(math.sqrt(n))
   return result
# Test
nums = range(1000000)
for n in range(100):
   r = compute roots(nums)
```
Na naszym komputerze program ten wykonał się w około 40 sekund. Teraz zmodyfikuj funkcję compute\_roots() w następujący sposób:

```
from math import sqrt
def compute_roots(nums):
   result = []
   result_append = result.append
   for n in nums:
      result_append(sqrt(n))
    return result
```
Ta wersja kończy pracę w około 29 sekund. Jedyna różnica między wersjami polega na wyeliminowaniu operacji dostępu do atrybutu. Zamiast stosować polecenie math.sqrt(), wykorzystano polecenie sqrt(). Ponadto metodę result.append() zapisano w zmiennej lokalnej result append i wykorzystano w wewnętrznej pętli.

Warto podkreślić, że zmiany te mają sens tylko w często wykonywanym kodzie, np. w pętlach. Dlatego stosowanie tej optymalizacji jest uzasadnione tylko w określonych miejscach.

#### **Zmienne lokalne**

Wcześniej wspomniano, że zmienne lokalne działają szybciej od globalnych. Jeśli kod często korzysta z danej nazwy, można przyspieszyć jego działanie, ograniczając zasięg zmiennej do jak najbardziej lokalnego. Przyjrzyj się zmodyfikowanej wersji opisanej wcześniej funkcji compute\_roots():

```
import math
def compute_roots(nums):
    sqrt = math.sqrt
   result = [1] result_append = result.append
    for n in nums:
       result_append(sqrt(n))
    return result
```
W tej wersji metodę sqrt przeniesiono z modułu math do zmiennej lokalnej. Ta wersja kodu kończy pracę po około 25 sekundach (jest to poprawa w porównaniu z poprzednią wersją, której wykonanie zadania zajmowało 29 sekund). Dodatkowa poprawa wydajności wynika z tego, że lokalne wyszukiwanie zmiennej sqrt jest szybsze niż globalne wyszukiwanie jej odpowiednika.

Dostęp lokalny ma też znaczenie w klasach. Zwykle wyszukiwanie wartości za pomocą wywołania self.name jest wolniejsze niż dostęp do zmiennej lokalnej. W pętlach wewnętrznych czasem warto zapisać często używane atrybuty w zmiennych lokalnych. Oto przykład:

```
# Wolniejsza wersja
class SomeClass:
 ...
    def method(self):
       for x in s:
          op(self.value)
# Szybsza wersja
class SomeClass:
 ...
    def method(self):
       value = self.value
       for x in s:
          op(value)
```
#### **Unikanie niepotrzebnej abstrakcji**

Gdy dodajesz do kodu dodatkową warstwę operacji, np. za pomocą dekoratorów, właściwości lub deskryptorów, spowalniasz pracę programu. Przyjrzyj się następującej klasie:

```
class A:
   def __init__(self, x, y):
     self.x = x self.y = y
    @property
   def y(self):
      return self._y
    @y.setter
    def y(self, value):
      self._y = value
```
Teraz przeprowadź prosty pomiar czasu:

```
>>> from timeit import timeit
\Rightarrow a = A(1,2)
>>> timeit('a.x', 'from __main__ import a')
0.07817923510447145
>>> timeit('a.y', 'from __main__ import a')
0.35766440676525235
>>>
```
Widać tu, że różnica w czasie dostępu do właściwości y i prostego atrybutu  $\times$  jest duża około 4,5-krotna. Jeśli ma to znaczenie, warto się zastanowić, czy definiowanie y jako właściwości jest konieczne. Jeżeli nie jest, należy z tego zrezygnować i zastosować prosty atrybut. To, Ĕe w programach pisanych w innych jözykach czösto wykorzystuje siö funkcje do pobierania i ustawiania wartości, nie oznacza, że to samo podejście należy stosować w Pythonie.

#### **Stosowanie wbudowanych kontenerów**

Wbudowane typy danych (łańcuchy znaków, krotki, listy, zbiory i słowniki) są napisane w języku C i działają stosunkowo szybko. Jeśli chcesz tworzyć własne struktury danych (np. listy powiązane lub drzewa zrównoważone) zastępujące ich wbudowane odpowiedniki, uzyskanie podobnej wydajności może być trudne, a nawet niemożliwe. Dlatego często lepiej jest korzystaè z wbudowanych typów danych.

#### **Unikanie tworzenia niepotrzebnych struktur danych i kopii**

Czasem programiści tworzą niepotrzebne struktury danych, gdy nie muszą wcale tego robić. Załóżmy, że programista napisał następujący kod:

```
values = [x for x in sequence]squares = [x*x for x in values]
```
Możliwe, że najpierw chciał umieścić kolekcję wartości na liście, a następnie zastosować na nich operacje, np. wyrażenie listowe. Jednak pierwsza z tych list jest tu całkowicie zbędna. Wystarczy napisać kod w następującej postaci:

```
squares = [x*x for x in sequence]
```
Związane jest z tym inne zagadnienie — zwracaj uwagę na kod pisany przez programistów, którzy nadmiernie obawiają się charakterystycznego dla Pythona współużytkowania wartości. Nadużywanie funkcji copy.deepcopy() i podobnych wywołań może wskazywać na to, że autor kodu nie w pełni rozumie model zarządzania pamięcią w Pythonie lub nie ma do niego zaufania. Możliwe, że z takiego kodu można bezpiecznie usunąć wiele kopii.

## **Omówienie**

Przed przystąpieniem do optymalizowania kodu zwykle warto najpierw przeanalizować zastosowane algorytmy. Znacznie większą poprawę wydajności można uzyskać, zmieniając wolny algorytm na jego odpowiednik o złożoności 0(n log n), niż próbując poprawić implementację algorytmu o złożoności 0(n\*\*2).

Jeśli już stwierdziłeś, że optymalizacja jest konieczna, popatrz na program z ogólnej perspektywy. Zwykle nie warto optymalizować każdej części programu, ponieważ kod stanie się wtedy nieczytelny i niezrozumiały. Zamiast tego skoncentruj się na fragmentach znacznie obniżających wydajność, np. na pętlach wewnętrznych.

Należy zachować ostrożność przy interpretowaniu wyników drobnych optymalizacji. Przyjrzyj się dwóm poniższym technikom tworzenia słownika:

```
a = \{ 'name' : 'AAPL',
    'shares' : 100,
   'price' : 534.22
}
b = dict(name='AAPL', shares=100, price=534.22)
```
Druga wersja ułatwia pisanie, ponieważ nie trzeba podawać apostrofów wokół nazw kluczy. Jeśli jednak porównasz wydajność obu wywołań, przekonasz się, że wersja z poleceniem dict() jest trzy razy wolniejsza! Wiedząc to, możesz chcieć przejrzeć kod i zastąpić każde wywołanie dict() jego dłuższym odpowiednikiem. Jednak inteligentny programista koncentruje się tylko na tych fragmentach programu, w których optymalizacja ma znaczenie, np. w pętlach wewnętrznych. W innych miejscach różnica w szybkości będzie nieistotna.

Jeśli proste techniki przedstawione w tej recepturze nie pozwalają uzyskać pożądanej poprawy wydajności, możesz pomyśleć nad zastosowaniem rozwiązań opartych na kompilacji JIT. Projekt PyPy (*http://pypy.org/*) to implementacja interpretera Pythona, która analizuje dziaäanie programu i generuje natywny kod maszynowy dla często wykonywanych fragmentów. Czasem pozwala to przyspieszyć działanie programów w Pythonie o rząd wielkości. Dzięki temu pracują one prawie tak szybko (a czasem nawet szybciej) niż kod napisany w języku C. Niestety, wtedy gdy powstawała ta książka, interpreter PyPy nie obsługiwał w pełni Pythona 3. Możliwe jednak, że w przyszłości się to zmieni. Możesz też przyjrzeć się projektowi Numba (*http://numba.pydata.org/*). Numba to dynamiczny kompilator. Programista powinien za pomocą dekoratora oznaczyć wybrane funkcje Pythona jako przeznaczone do optymalizacji. Funkcje te są następnie kompilowane do natywnego kodu maszynowego z wykorzystaniem maszyny wirtualnej LLVM (http://llvm.org/). Także to podejście pozwala znacznie poprawić wydajność kodu, jednak (podobnie jak w interpreterze PyPy) obsługa Pythona 3 nie jest na razie kompletna.

Ponadto przychodzą nam na myśl słowa Johna Ousterhouta: "Największą poprawę wydajności zapewnia przejście od niedziałającego do działającego kodu". Nie martw się o optymalizację do momentu, w którym będzie potrzebna. Zagwarantowanie, że program działa poprawnie, jest zwykle ważniejsze niż zapewnienie jego szybkiej pracy (przynajmniej początkowo).

# **Skorowidz**

#### **A**

abstrakcyjne klasy bazowe, 251, 325 adres CIDR, 397 IP, 397 URL, 373, 389 akcesory, 222, 303 aktory, 456, 458 algorytm, 15 algorytm rekurencyjny, 18 alternatywa dla nakäadek, 559 aplikacja WSGI, 402 aplikacje sieciowe, 389 architektura REST, 389, 399, 401 archiwa, 484 argument \*\*kwargs, 298, 317, 327 \*args, 298, 317, 329 debug, 318 argumenty domyślne funkcji, 207 funkcji, 203–206 z modyfikatorem \*, 203 ASCII, 63 AST, abstract syntax tree, 348 atrybut \_\_class\_\_, 276, 277 \_\_path\_\_, 378 \_\_slots\_\_, 230, 250 \_\_wrapped\_\_, 301 ncalls, 314 request, 396 self.local, 445 atrybuty zarządzane, 232 automatyczne wczytywanie modułów, 368 awaria interpretera, 529

#### **B**

biblioteka collections, 259 concurrent.futures, 449 csv, 167 ctypes, 455 distutils, 387 functools, 299 importlib, 381 LLVM, 565 logging, 460 multiprocessing, 407, 411 multiprocessing.connection, 406 numpy, 558 NumPy, 100, 102 optparse, 479 Pandas, 200 queue, 434 requests, 390 socket, 395 socketserver, 394, 413 somelib, 492 threading, 429–432, 439 urllib, 369, 392 xml.etree.ElementTree, 179 blokada GIL, 431, 449, 453, 547, 557 blokowanie sekcji krytycznej, 439 z unikaniem zakleszczenia, 441 błąd NameError, 346 błędy krytyczne, 582 segmentacji, 582 w kodowaniu Unicode, 576 bufory wejścia-wyjścia, 579

#### **C**

certyfikat, 415 cykliczne struktury danych, 288 czas, 105 pracy programu, 516 UTC, 112

#### **D**

data, 105, 107 debugowanie, 370, 507, 512–516 definiowanie dekoratorów, 303, 306, 311 konstruktorów w klasie, 266 metaklas, 325 dekorator, 195, 219, 257, 291, 305 @classmethod, 298, 315 @contextmanager, 344 @expectedFailure, 505 @property, 298, 311 @staticmethod, 298, 301, 315 @typeassert, 308 @when\_imported, 383 @wraps, 300 skip(), 505 dekoratory bez argumentów, 306 jako elementy klasy, 311 jako klasa, 312 poprawianie definicji klas, 319 sprawdzanie typów, 307 z argumentami opcjonalnymi, 306 z atrybutami dostosowywanymi, 303 zastosowanie do metod, 315 delegowanie obsługi dostępu, 262 procesu iterowania, 114 w klasach pośredniczących, 263 zadań, 274 demony, 430, 471 deserializacja, 164 deskryptor, 159, 196, 243, 258, 418 dezasemblacja, 351 diagnozowanie błędów segmentacji, 582 dodawanie argumentów do sygnatur, 316 elementów, 20 dokument Internet RFC 3875, 401 PEP 302, 375, 381 PEP 342, 468 PEP 369, 384 PEP 380, 468

PEP 383, 576 PEP 393, 570 PEP 3118, 564 PEP 3156, 468 PEP 3333, 399 dokumentacja Cythona, 564 domknięcie, 216, 221, 343 dopasowanie najkrótsze wzorca, 56 tekstu, 48–51 dostęp do atrybutów, 243, 262, 519 kodu w języku C, 526 zdalnych plików, 369 zmiennych, 221 drzewo AST, 350 parsowania, 78 dyspozytor, 402 dziedziczenie, 264 dzielenie łańcucha, 18, 47 modułu, 358 tekstu na tokeny, 73

#### **E**

eksportowanie interfejsów API, 540 element klucz, 27 wartość, 27 ewaluator wyrażeń, 76, 81

#### **F**

filtrowanie elementów sekwencji, 37 zawartości słownika, 28 flaga re.IGNORECASE, 55 format Base64, 188 CSV, 167 gzip, 449 JSON, 170–172, 391, 409 XML, 174, 179 formatowanie liczb, 90 łańcuchów bajtów, 84 łańcuchów znaków, 69, 226 tekstu, 70 funkcja, 203 append(), 182 a2b\_hex(), 187 abort(), 546

acquire(), 442 apply\_async(), 220 assertRaises(), 501 atexit.register(), 474 attrgetter(), 35 avg(), 530 bad\_filename(), 156 base64.b16encode(), 187 bin(), 92 bind(), 327 bind\_partial(), 309 bz2.open(), 145 calendar.monthrange(), 109 center(), 64 chain(), 129 check\_output(), 481, 482 check\_path(), 379 collections.namedtuple(), 334 combinations(), 125 combining(), 60 compile(), 369 complex(), 95 compress(), 39 connect(), 185 copytree(), 483 countdown(), 432 daemonize(), 473 datetime.strptime(), 110 dateutil.relativedelta(), 106 defaultdict(), 37 depth\_first(), 117 detach(), 156, 461 dict(), 39 dict.fromkeys(), 63 dis(), 352 divide(), 530 endswith(), 49, 152 enumerate(), 125 exec(), 332, 346, 350 fdopen(), 579 fileinput.input(), 476 fill(), 71 filter(), 38 find\_loader(), 380 find\_module(), 376 find\_robots(), 450 findall(), 52 finditer(), 53 float(), 96 fnmatch(), 50 fnmatchcase(), 50 format(), 65, 90, 226 format\_map(), 68

from\_file(), 195 from\_list(), 530 from\_ndarray(), 530 functools.wraps(), 313 gen\_concatenate(), 132 generic\_visit(), 282 get(), 176 get\_archive\_formats(), 484 get\_data(), 365 get\_exchange(), 459 getattr(), 278 getpass(), 480 groupby(), 36 gzip.open(), 145 handle\_receive(), 426 handle\_url(), 375 heapq.heappop(), 21 heapq.merge(), 134 hmac.compare\_digest(), 410 html.escape(), 71 imp.import\_module(), 383 imp.new\_module(), 375 imp.reload(), 362 import\_module(), 367 importlib.import\_module(), 367 in\_mandel(), 558 indices(), 31 insert(), 182 int.bit\_length(), 94 int.from\_bytes(), 93 invalidate\_caches(), 381 islice(), 123 itemgetter(), 34 items(), 28 iter(), 115, 136, 146 iterparse(), 178 iterparse(), 184 itertools.chain(), 129 itertools.combinations(), 124 itertools.combinations\_with\_replacement(), 125 itertools.dropwhile(), 122 itertools.islice(), 123 itertools.isslice(), 121 itertools.zip\_longest(), 128 join(), 66, 436 json.dump(), 171 json.loads(), 172 keys(), 28 list(), 38 ljust(), 65 locals(), 347 logged(), 302, 307 main(), 503

funkcja make\_archive(), 484 makefile(), 160 match(), 52 match(), 53 math.fsum(), 90 math.isinf(), 97 math.isnan(), 97 memory\_map(), 148 mkdtemp(), 161 mkstemp(), 162 mmap(), 149 most\_common(), 31 NamedTemporaryFile(), 161 namedtuple(), 40 next(), 113 nlargest(), 20 normalize(), 59, 112 nsmallest(), 21 open(), 137–145, 159, 365 opener(), 216 operator.itemgetter(), 336 operator.methodcaller(), 279 os.get\_terminal\_size(), 480 os.listdir(), 152, 576 os.stat(), 153 os.walk(), 485 pack(), 190 pandas.read\_csv(), 170 parse\_end\_remove(), 179 partial(), 212–215, 219 patch(), 497, 499 pickle.dumps(), 163 pickle.load(), 164 print(), 139 print\_chars(), 569 print\_result(), 217 Py\_BuildValue(), 534 py\_divide(), 534 PyArg\_ParseTuple(), 534, 570 PyBuffer\_GetBuffer(), 537 PyErr\_Occurred(), 547 PyFile\_FromFd(), 578 PyFloat\_Check(), 547 PyGILState\_Ensure(), 549 PyGILState\_Release(), 548 PyInit\_sample(), 535 PyIter\_Next(), 582 PyObject\_Call(), 580 PyPoint\_AsPoint(), 540 PyUnicode\_AsWideCharString(), 572 q.empty(), 439 random.choice(), 103 random.randint(), 104 random.random(), 104

random.sample(), 103 random.seed(), 104 random.shuffle(), 104 range(), 109 re.compile(), 58 re.split(), 47 read(), 147, 580 read\_polys(), 199 read\_records(), 190 readinto(), 146 recv\_handle(), 418 recvfrom(), 396 register\_function(), 404 relativedelta(), 107 release(), 440 reload(), 363 remove(), 182 replace(), 62, 109 reversed(), 119 rjust(), 65 round(), 87 scanner(), 73 select(), 422 send(), 218, 287, 406, 460 send\_handle(), 418 sendmsg(), 420 sendto(), 396 serve\_forever(), 394, 404 setattr(), 250 setdefault(), 24 setrlimit(), 495 sig.bind(), 310 slice(), 31 socketpair(), 469 sort(), 213 sorted(), 27, 34 spam(), 239 split(), 47 ssl.RAND\_bytes(), 105 ssl.wrap\_socket(), 412 start\_response(), 402 startswith(), 49, 152 str.endswith(), 48 str.replace(), 64 str.startswith(), 48 str.translate(), 62 strip(), 61 strptime(), 110 struct.unpack(), 193 struct.unpack\_from(), 194 sub(), 55, 70 subprocess.check\_output(), 481 super(), 236, 241, 256, 272 svc\_login(), 480

sys.getfilesystemencoding(), 153, 155 task\_done(), 436 TemporaryDirectory(), 161 TemporaryFile(), 161 threading.local(), 445 threading.stack\_size(), 449 throw(), 467 time.perf\_counter(), 518 time.process\_time(), 518 time.time(), 494 to os.path.normpath(), 486 translate(), 62–64 tuple(), 49 types.new\_class(), 332, 335 unicodedata.normalize(), 62 unittest.mock.patch(), 498 unpack(), 190 update(), 32, 45 urlopen(), 369, 501 urlprint(), 498 values(), 27, 29 vars(), 69 visit(), 286 warn(), 513 warnings.simplefilter(), 514 webbrowser.get(), 496 wrapper(), 298 xml.etree.ElementTree.parse(), 175 zip(), 26, 127 funkcje anonimowe, 210 argumenty, 203 argumenty domyślne, 207 fabryczne, 294 interfejsu API, 542 narzędziowe, 539, 541 redukcyjne, 43 rozszerzeń, 535 słowa kluczowe, 204 wywoäywane zwrotnie, 216, 219 zwracanie wartości, 206

#### **G**

generator, 29, 116, 120, 462 adresów IP, 397 liczb losowych, 104 nakäadek Swig, 550 GIL, Global Interpreter Lock, 431, 449, 453 gniazdo domeny, 420 grupowanie rekordów, 35 gwiazdka, 17, 18

#### **H**

haki, 368 hermetyzowanie nazw, 231

#### **I**

implementowanie obiektów, 273 protokołu iteratora, 117 wywołań zdalnych, 407 wzorca odwiedzający, 279, 283 importowanie modułów, 357, 367 symboli, 356 inicjowanie skäadowych klasy, 335 struktur danych, 248 instalowanie pakietów, 384 interakcja z bazą danych, 186 z usługami HTTP, 389 interfejs, 251 API, 540 CGI, 401 IP, 398 Swiga, 551, 553 iteracyjne przetwarzanie danych, 130 iteratory, 113 iterowalny obiekt, 15 iterowanie w odwrotnej kolejności, 119

#### **J**

jednoczesne wykonywanie wątków, 549 jednostka wywoływalna, 564 język C, 525 pobieranie obiektów iterowalnych, 581 pobieranie obiektów podobnych do plików, 579 przekształcanie łańcuchów znaków, 573 wywoływanie kodu Pythona, 544 język Cython, 455, 555 JSON, JavaScript Object Notation, 170

#### **K**

kapsułki, 538, 539 katalog Scripts, 385 site-packages, 385 katalogi instalacyjne, 384 klasa, 225 Async, 219 BaseException, 509 BytesIO, 144 ChainMap, 44 collections.Counter, 31 Connection, 274 ConnectionState, 276 CountdownTask, 431 Descriptor, 256 DoubleArrayType, 530 EchoHandler, 214 Evaluator, 285 Exception, 508 ExpressionEvaluator, 78 FileInput, 476 LazyConnection, 229, 446 namedtuple, 40 NodeVisitor, 281 OSError, 506 ProcessPoolExecutor, 449, 451 Queue, 434 RLock, 440 RPCHandler, 408 RPCProxy, 408 Semaphore, 440 SimpleXMLRPCServer, 405 StreamRequestHandler, 393, 395 StringIO, 144 StructTupleMeta, 336 Structure, 194 subprocess.Popen, 482 TaskScheduler, 463 TCPServer, 214 TestLoader, 504 Thread, 431 Timer, 494 UDPServer, 396 UrlMetaFinder, 377, 381 UrlModuleLoader, 373 UrlPackageLoader, 378 UrlTemplate, 216 XMLNamespaces, 184 klasy bazowe, 236, 256 mieszane, 269, 271 pochodne, 240 pośredniczące, 263 klauzula except FileNotFoundError, 507 klient HTTP, 392 TCP, 423

klucz, 27 klucz prywatny, 416 kod klienta, 419, 423 procesu roboczego, 421 Pythona w kodzie C, 544, 546 serwera, 423 w języku C, 525 kodowanie ASCII, 64 Base64, 188 cyfr szesnastkowych, 187 formatu CSV, 169 nazw plików, 153 otwartego pliku, 156 Unicode, 58, 60, 156 utf-8, 138 kolejka, 434 nieograniczona, 20 o stałej długości, 19 priorytetowa, 22 kolejki wątków, 468 kolejność definiowania atrybutów, 323 elementów, 25, 29 tokenów, 74 kompresja bz2, 145 gzip, 144 komunikacja między interpreterami, 405 między wątkami, 23, 435 komunikat o błędzie, 476 ostrzegawczy, 513 konfigurowanie metaklasy, 327 konsolidator języka C, 540 konstruktor, 266 kontrolowanie definicji klas, 332 dekoratora, 303 importowania symboli, 356 tworzenia obiektów, 320 konwencje pisania kodu, 330 konwersje czasu, 105 kopiec, 21 kopiowanie katalogów, 483 metadanych, 300 plików, 482 krotki typu namedtuple, 41

#### **L**

leniwe obliczanie właściwości, 246 liczba argumentów, 212 liczby, 87 całkowite, 92 zespolone, 95 zmiennoprzecinkowe, 88 limit wykorzystania pamięci, 494 lista, 18, 24 \_post\_import\_hooks, 383 MRO, 238, 272 sys.meta\_path, 376 sys.path, 378 sys.path\_importer\_cache, 378 listy plików, 152 słowników, 33 losowe pobieranie elementów, 103

#### **Ĥ**

łańcuch formatowanie, 69 łączenie, 66 obiekty typu datetime, 110 podstawianie wartości, 68 usuwanie znaków, 61 łańcuchy bajtów, 83, 93 znaków, 47, 64, 180 nazwa metody, 278 nazwy modułów, 367 o nieznanym kodowaniu, 574 łączenie łańcuchów znaków, 66 odwzorowań, 43 wyjątków, 510

#### **M**

macierze, 102 maszyna stanowa, 273 wirtualna LLVM, 523 menedżer kontekstu, 344 metadane, 152, 205, 299 metaklasy, 195, 200 argumenty opcjonalne, 325 kontrolowanie definicji, 332 kontrolowanie tworzenia obiektów, 320 metaścieżki, 376 metoda, Patrz także funkcja

 $\_call$   $(), 312$ \_\_enter\_\_(), 228 \_\_exit\_\_()., 228 \_\_format\_\_(), 227 \_\_get\_\_(), 245, 247, 314 \_\_getattr\_\_(), 263 \_\_getattribute\_\_, 319 \_\_getstate\_\_(), 164 \_\_init\_\_(), 172, 248, 266, 328 \_\_iter\_\_(), 114, 259  $\text{missing}$  (), 69 \_\_new\_\_(), 267, 294, 337 \_\_prepare\_\_(), 324, 334, 340  $__repr__(), 225$ \_\_reversed\_\_(), 119 \_\_setstate\_\_(), 164  $str($ , 226 \_complete(), 426 \_get\_links(), 380 \_replace(), 41 metody klasy bazowej, 236 statyczne, 315 właściwości, 342, 343 model aktorów, 456 danych, 254 publikuj-subskrybuj, 459 moduł, 355 argparse, 477 ast, 82 base64, 187 binascii, 187 cmath, 95 collections, 44, 191, 253, 261 concurrent.futures, 425 configparser, 486, 488 contextlib, 344 csv, 168, 169 ctypes, 526, 528, 531 datetime, 105, 107 dateutil, 106 decimal, 89 dis, 352 ElementTree, 176, 184 faulthandler, 582 fileinput, 475 fnmatch, 50 fractions, 98 getopt, 479 getpass, 479 heapq, 20, 22 hmac, 410

moduä inspect, 327 io, 578 ipaddress, 397–399 itertools, 113, 122, 124 json, 170, 174 locale, 91 logging, 293, 489, 491 mmap, 149 multiprocessing, 213, 406, 431, 453 multiprocessing.connection, 405 numpy, 96 os.path, 150–152, 483 pickle, 163, 166, 406, 409 pytz, 111 random, 104 re, 55, 60 resource, 494 shutil, 482–484 sqlite3, 185 ssl, 412 string, 227 struct, 94, 189, 192, 537 subprocess, 482 tempfile, 160 textwrap, 70 time, 493 timeit, 518 unicodedata, 59 unittest, 504 unittest.mock, 497 urllib, 391 urllib.request, 389 warnings, 514 webbrowser, 496 xml.etree.ElementTree, 181 xml.sax.saxutils, 181 xmlrpc.client, 414 moduły rozszerzeń w języku C, 532 modyfikator \*, 203 \*\*, 203 modyfikowanie modułów, 382 słownika, 28 MRO, method resolution order, 238

#### **N**

nagłówki HTTP, 390 nakäadki, 297, 550, 555 NaN, not a number, 96 narzędzia do parsowania, 81 narzędzie Swig, 550–554

nazwy bezwzględne, 358 pakietów, 357 plików, 153, 154 stref czasowych, 112 wycinków, 30 względne, 357 nieskończoność, 96 normalizowanie, 59 normalizowanie ścieżki, 486

#### **O**

obiekt, 267 Actor, 457 ArgumentParser, 478 array, 530 bytes, 142 CFUNCTYPE, 565 ChainMap, 44 collections.deque, 19 Condition, 433 Connection, 275 Counter, 32 ctypes.c\_int, 529 datetime, 105, 108, 110 Decimal, 89 defaultdict, 24 deque, 20 Element, 180 Event, 432 EventHandler, 423 IPv4Address, 398 Item, 23 Lock, 439 MagicMock, 500 mmap, 149 MultiMethod, 340 namedtuple, 41, 191 OrderedDict, 25, 324 Point, 540, 554 Profiled, 314 Queue, 435, 438 Result, 458 RLock, 440 Semaphore, 441 ServerProxy, 415 SizedRecord, 198 SortedItems, 260 Spam, 296 stdout, 160 Struct, 190 Structure, 199 SortedItems, 260

TCPServer, 394 ThreadPoolExecutor, 426, 447 timedelta, 105, 107, 109 UrlMetaFinder, 373 UrlPathFinder, 380 WeakValueDictionary, 295 widoku elementów, 28 widoku kluczy, 28 obiekty iterowalne, 16 podobne do plików, 579 obliczenia na tablicach, 99 na ułamkach, 98 obsługa gniazd, 428 iterowania, 117 łańcuchów znaków Unicode, 60, 569 nazw plików, 577 nieprzejrzystych struktur danych, 538 obiektów typu Point, 540 porównań, 291 protokoäu SSL, 412, 417 protokołu zarządzania kontekstem, 228 rejestrowania, 491 synchronizacji, 440 wielu wyjątków, 505 wywołań zdalnych, 403 odbieranie tablic, 427 odczyt danych binarnych, 141 danych tekstowych, 137 plików skompresowanych, 144 pliku tekstowego, 137 tablic binarnych, 188 odpytywanie kolejek wątków, 468 odwzorowywanie kluczy, 24 nazw na elementy, 40 plików binarnych, 148 ogranicznik rozdzielający pola, 48 operacja przypisania, 15 operacje na łańcuchach bajtów, 83 na macierzach, 102 na tablicach, 560 skalarne, 99 wejścia-wyjścia, 137 wejścia-wyjścia na łańcuchach, 143 wejścia-wyjścia sterowane zdarzeniami, 422 operator %, 91 <, 109 is, 209

operatory matematyczne, 32 porównywania, 291, 293 optymalizowanie kodu, 522

#### **P**

pakiet Pandas, 170 pakiety, 355 biblioteczne, 386 oparte na przestrzeni nazw, 361 pamięć, 230, 288, 494 pamięć podręczna, 293 para klucz-wartość, 403 parser rekurencyjny, 79 zstępujący, 75 parsowanie danych, 174 dokumentu XML, 181–184 opcji, 477, 479 stopniowe, 176, 179 tekstu, 72 pętla while, 135 plik logconfig.ini, 490 Makefile, 545 MANIFEST.in, 387 server\_cert.pem, 417 server\_key.pem, 416 setup.py, 387, 533, 542, 556 pliki .pth, 366 .pxd, 557 CSV, 167 konfiguracyjne, 486 tymczasowe, 160 pobieranie danych wyjściowych, 481 danych z internetu, 501 hasła, 479 katalogów, 152 listy plików, 152 rozmiarów terminala, 480 wartości zmiennych, 211 wycinków danych, 121 z dokumentu XML, 176 podsumowania, 200 podzbiór słownika, 39 polecenie goto, 546, 548 import, 368, 376 pyvenv, 385 raise, 511

polecenie raise from, 510 sudo, 385 time, 516 yield, 402, 467 połączenia wieloprocesowe, 419 pomiar wydajności, 518 pomijanie początkowych elementów, 122 testów, 504 porównywanie krotek, 27 port szeregowy, 162 porządek bitów, 94 porządkowanie tekstu, 62 potokowe przekazywanie danych, 130, 475 powłoka, 481 priorytet elementu, 22 proces demona, 471 programowanie równoległe, 449 programowe definiowanie klas, 332 protokóä Oauth, 392 SSL, 410–413 UDP, 423 XML-RPC, 403, 404 przechodzenie po elementach, 124–129 po obiektach posortowanych, 134 po rekordach, 145 przechwytywanie wszystkich wyjątków, 507 przeciążanie metod, 337 przedrostek 0o, 93 przekazywanie deskryptora pliku, 417 łańcuchów do bibliotek, 565, 569 łańcuchów znaków Unicode, 573 nazw plików, 577 otwartych plików, 578 tablic, 536 przekierowywanie pliku do skryptu, 475 wyników testu do pliku, 503 przekształcanie dużych liczb, 94 łańcuchów znaków, 110, 573 na łańcuch bajtów, 180 słowników, 179 tekstu, 58 wartości, 534 zagnieżdżonych sekwencji, 133 przenoszenie plików, 482 przestrzenie nazw XML, 183 przesyäanie datagramów, 396 komunikatów, 459

przetwarzanie danych, 130, 167 dokumentów XML, 178 list, 18 tablic, 535, 560 tekstu, 47 przyspieszanie dziaäania programów, 518 przywracanie pamięci, 290 pula wątków roboczych, 446

#### **R**

redukcja danych, 27, 42 rejestrowanie operacji, 489, 491 rekurencja, 19, 282 rekurencyjne parsery zstępujące, 80 relacyjne bazy danych, 185 rozmiary terminala, 480 rozpowszechnianie pakietów, 386 rozszerzanie klas, 269 właściwości, 240 rozszerzenia w języku C, 525 rozszerzenie llvmpy, 565 RPC, remote procedure call, 407

#### **S**

sekwencja słowników, 35 sekwencje, 15 filtrowanie elementów, 37 najczęściej występujące elementy, 31 przekształcanie, 133 usuwanie powtórzeń, 29 semafory, 434 serializacja, 163, 165 serializowanie danych, 428 serwer Apache, 401 TCP, 393, 423 UDP, 395 XML-RPC, 413 sieci, 389 skrypt, 364 przetwarzanie hasła, 480 rejestrowanie operacji, 489 uruchamianie przeglądarki, 495 skrypty narzędziowe, 475 słownik MultiDict, 340 OrderedDict, 323 sys.modules, 375 słowniki, 24 filtrowanie, 28 kolejność elementów, 25

**596** \_ **Skorowidz**

obliczenia na danych, 26 podzbiór słownika, 39 redukcja danych, 27 wspólne dane, 28 słowo kluczowe as, 506 compresslevel, 145 dir, 162 file, 139 metaclass, 325 namespace, 362 prefix, 162 property, 241 suffix, 162 sortowanie list słowników, 33 obiektów, 34 specyfikator \_\_slots\_\_, 230 sprawdzanie sygnatury, 327 typów, 307 typu atrybutu, 232 występowania wyjątków, 501, 547 standard IEEE 754, 89 ISO 3166, 112 POSIX, 474 WSGI, 399–402 statystyki, 200 stoper, 493 stosowanie dekoratorów, 383 generatorów, 462 kontenerów, 521 niestandardowych separatorów, 140 strefy czasowe, 111 struktura, 192 cykliczna, 288 Py\_buffer, 537 upraszczanie inicjowania, 248 struktury danych, 15 strumień stdout, 497 sys.stderr, 476 sys.stdout, 473 tokenów, 73, 74 sygnaä SIGXCPU, 495 sygnatura funkcji, 316, 327 symbole wieloznaczne, 50 synchronizowanie wątków, 434 system szesnastkowy, 187 typów, 254 sterowany zdarzeniami, 424

Ś

ścieżka*,* 150*,* 366 ślad błędu, 583

#### **T**

tablica translacji, 63 tablice, 535 tablice bajtów, 83 tekst dopasowanie bloku, 57 dopasowanie najkrótsze, 56 dopasowywanie, 48, 50 formatowanie, 70 parsowanie, 62, 72, 75 postaè standardowa, 58 wyrównywanie, 64 wyszukiwanie, 51, 54 zastępowanie, 54 zastępowanie encji, 71 tekstowa reprezentacja obiektu, 225 Telnet, 419, 424 testowanie danych wyjściowych, 497 kodu klienta HTTP, 392 serwera, 400 testy jednostkowe, 498, 501 tokeny, 73 tryb pliku, 161 tworzenie archiwów, 484 atrybutów zarządzanych, 232 certyfikatu, 416 funkcji, 203, 204 generatora, 116 interfejsu, 399 iteratorów, 118 jednostki wywoływalnej, 564 katalogów, 361 kolejki priorytetowej, 22 maszyny stanowej, 273 modelu danych, 254 modułów rozszerzeń, 553 nakäadek, 297, 527, 550, 555 niestandardowych kontenerów, 259 niestandardowych wyjątków, 508 nowego rodzaju atrybutów, 243 tworzenie nowego środowiska, 385 obiektów, 267, 294, 534 obiektu metaklasy, 335 pakietów, 355 puli wątków, 446 rozszerzeń, 532

tworzenie serwera TCP, 393 serwera UDP, 395, 397 słownika, 24 stopera, 493 systemu typów, 254 wielosłownika, 37 współużytkowanej kolejki, 436 wydajnego kodu, 560, 562 zagnieżdżonych struktur, 280 zbioru, 30 tymczasowe katalogi, 160 typ atrybutu, 232

#### **U**

udostępnianie certyfikatów, 415 ułamki, 98 Unicode, 58, 60 unikanie abstrakcji, 521 powtórzeń, 342 tworzenia kopii, 522 tworzenia struktur, 522 uruchamianie procesu demona, 471 przeglądarki internetowej, 495 usługi HTTP, 389 usuwanie elementów, 20 powtórzeń, 29 węzłów, 179 znaków, 61 utrata cyfr znaczących, 90 metadanych, 299 uwierzytelnianie, 368 uwierzytelnianie klientów, 410

#### **W**

wartość, 27 NaN, 96 Node, 287 None, 208 NULL, 547, 565 watki blokowanie, 439, 441 obsługa synchronizacji, 440 problem ucztujących filozofów, 444 synchronizowane, 433 tworzenie puli, 446 uruchamianie, 429 uruchamianie niedeterministyczne, 432 uruchamianie niezależnie, 432

w językach C i Python, 549 współużytkowana kolejka, 436 wyścig, 439 wzajemna komunikacja, 434 zakleszczenie, 438, 442 zamykanie, 430 zapisywanie stanu, 445 zatrzymywanie, 429 wczytywanie danych binarnych, 146, 158 danych CSV, 167 danych JSON, 170 dokumentu XML, 181 modułów, 368 pakietów, 372 plików konfiguracyjnych, 486 pliku z pakietu, 365 ponowne modułów, 362 zagnieżdżonych struktur, 192 widoki pamięci, 562 wielosłownik, 24 wiersz poleceń, 477 właściwości, 240 wskaźnik, 529 do struktury danych, 538 do funkcji, 543 wspólna nazwa pakietu, 361 współbieżność, 429 wycinek, 30 wycinki danych, 121 wydajne przetwarzanie tablic, 560 wyjątek, 501 ActorExit, 457 DifferentException, 511 FileNotFoundError, 506 GeneratorExit, 467 ImportError, 379 MemoryError, 495 NotImplementedError, 275 OSError, 507 PermissionError, 506 RuntimeError, 509 SomeException, 511 StopIteration, 113, 117 SystemExit, 476 too many values to unpack, 16 UnicodeEncodeError, 154 ValueError, 169, 501 wyjątki hierarchie dziedziczenia, 506 klauzula except, 506 niestandardowe, 508 ponowne zgłaszanie, 512 przechwytywanie, 507

wykonywanie kodu z katalogu, 364 kodu z pliku zip, 364 poleceń w powłoce, 481 wykorzystywanie pamięci, 494, 558 wykrywanie zakleszczeń, 444 wymiana potwierdzeń RTS-CTS, 163 wyodrębnianie danych, 547 wypakowywanie elementów, 16 obiektów iterowalnych, 17 sekwencji, 15 wyrażenia regularne, 48, 52, 56, 61 wyrażenie lambda, 35, 136, 210 z gwiazdką, 17 wyrównywanie łańcuchów, 64 wysyäanie tablic, 427 wyszukiwanie identycznych danych, 28 największych elementów, 20 plików, 485 tekstu, 54, 55 wzorców tekstowych, 51 wyświetlanie komunikatów, 513 liczb, 90 śladu błędu, 583 nazwy pliku, 154 wywołanie basicConfig(), 490 RPC, 407, 409 swig, 552 yield, 132, 179 wywołania metod, 236, 278 poleceń zewnętrznych, 481 zwrotne, 221 wzorzec iterowania, 115 singleton, 321 tekstowy, 48, 56 z wyrażeniem regularnym, 48, 52

#### **X**

XML, 174

#### **Z**

zachowywanie ostatnich elementów, 19 zaokrąglanie liczb, 87 zapis danych binarnych, 141 danych CSV, 167

danych JSON, 170 danych tekstowych, 137 danych wyjściowych testu, 503 do pliku, 139, 142, 158 dokumentu XML, 181 plików skompresowanych, 144 pliku tekstowego, 137 stanu wątku, 445 tablic binarnych, 188 zarządzanie blokada GIL, 547 kontekstem, 228 nieprzejrzystymi wskaźnikami, 538 pamięcią, 288 sygnaturami funkcji, 318 systemem, 475 zasady gramatyki, 77 zastępowanie encji, 72 klas, 215 tekstu, 54 znaków specjalnych, 71 zastosowanie dekoratorów, 562 kolejki, 22 metaklas, 322 zbiór, 29 zdalne wywołania procedur, 407 zdarzenia, 422 złożoność algorytmu, 522 zmienianie kodowania, 569 zmienna, 15 sys.argv, 479 sys.path, 366 zmienna środowiskowa PYTHONFAULTHANDLER, 582 PYTHONPATH, 366 zmienne lokalne, 520 z gwiazdką, 17 zmniejszanie zużycia pamięci, 230 znacznik końca wiersza, 54, 140 znak gwiazdki, 17, 18 znaki podkreślenia, 231 znaki specjalne, 71 zwalnianie blokady GIL, 548

#### **ś**

żądanie GET, 389 HEAD, 391 POST, 391

# PROGRAM PARTNERSKI GRUPY WYDAWNICZEJ HELION

**1. ZAREJESTRUJ SIĘ** 2. PREZENTUJ KSIĄŻKI **3. ZBIERAJ PROWIZJE** 

Zmień swoją stronę WWW w działający bankomat!

Dowiedz się więcej i dołącz już dzisiaj!

http://program-partnerski.helion.pl

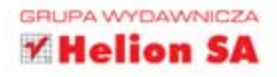

Programowanie

# O'REILLY®

# Python. Receptury

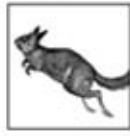

Python to język programowania z ponad 20-letnią historią. Opracowany na początku lat 90. ubiegłego wieku, błyskawicznie zdobył sympatię programistów. Jest używany zarówno do pisania przydatnych skryptów czy małych narzędzi, jak i do pracy nad

dużymi projektami. Korzysta z automatycznego zarządzania pamięcią oraz pozwala na podejście obiektowe i funkcyjne do tworzonego programu. Wokół jezyka Python skupiona jest bardzo silna społeczność programistów.

Ta książka to sprawdzone źródło informacji na temat Pythona i jego najczestszych zastosowań. Należy ona do cenionej serii Receptury, w której znajdziesz najlepsze sposoby rozwiązywania problemów. Przekonaj sie, jak wydajnie operować na strukturach danych, łańcuchach znaków, tekście i liczbach. Zobacz, jak korzystać z iteratorów i generatorów. Ponadto naucz się tworzyć własne klasy i funkcje oraz sprawdź, jak uzyskać dostęp do plików i sieci. Te i dziesiątki innych receptur opisano w tej książce. To obowiązkowa pozycja na półce każdego programisty pracującego z językiem Python.

Dzięki tej książce:

- poznasz podstawy języka Python
- w optymalny sposób rozwiążesz najczęstsze problemy
- napiszesz program korzystający z puli wątków  $\bullet$
- będziesz lepszym programistą Pythona!

#### Najlepsze rozwiązania typowych problemów!

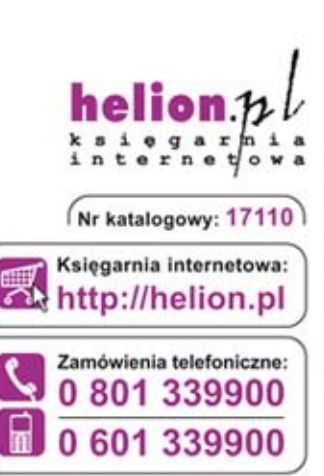

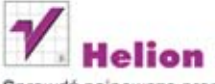

Sprawdź najnowsze promocje: O http://helion.pl/promocje Książki najchętniej czytane: O http://helion.pl/bestsellery Zamów informacje o nowościach: O http://helion.pl/nowosci

**Helion SA** ul. Kościuszki 1c, 44-100 Gliwice tel.: 32 230 98 63 e-mail: helion@helion.pl http://helion.pl

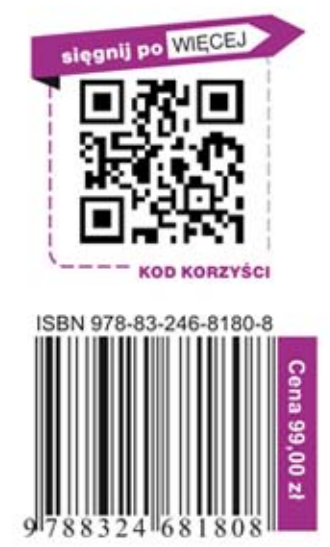

Informatyka w najlepszym wydaniu